ФЕДЕРАЛЬНОЕ АГЕНТСТВО ПО ТЕХНИЧЕСКОМУ РЕГУЛИРОВАНИЮ И МЕТРОЛОГИИ

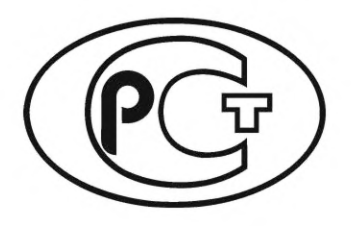

**НАЦИОНАЛЬНЫЙ СТАНДАРТ РОССИЙСКОЙ ФЕДЕРАЦИИ** 

**FOCTP** ИСО 14966-2022

# АТМОСФЕРНЫЙ ВОЗДУХ

# Определение концентрации неорганических волокнистых частиц.

Метод сканирующей электронной микроскопии

(ISO 14966:2019, IDT)

Издание официальное

Москва Российский институт стандартизации 2022

# **Предисловие**

1 ПОДГОТОВЛЕН Акционерным обществом «Научно-исследовательский институт охраны атмосферного воздуха» (АО «НИИ Атмосфера») на основе собственного перевода на русский язык англоязычной версии стандарта, указанного в пункте 4

2 ВНЕСЕН Техническим комитетом по стандартизации ТК 457 «Качество воздуха»

3 УТВЕРЖДЕН И ВВЕДЕН В ДЕЙСТВИЕ Приказом Федерального агентства по техническому регулированию и метрологии от 25 июля 2022 г. № 676-ст

4 Настоящий стандарт идентичен международному стандарту ИСО 14966:2019 «Атмосферный воздух. Определение концентрации неорганических волокнистых частиц. Метод сканирующей электронной микроскопии» (ISO 14966:2019 «Ambient air — Determination of numerical concentration of inorganic fibrous particles — Scanning electron microscopy method», IDT).

Дополнительные сноски в тексте стандарта, выделенные курсивом, приведены для пояснения текста оригинала

5 ВВЕДЕН ВПЕРВЫЕ

*Правила применения настоящего стандарта установлены в статье 26 Федерального закона от 29 июня 2015 г. № 162-ФЗ «О стандартизации в Российской Федерации». Информация об изменениях к настоящему стандарту публикуется в ежегодном (по состоянию на 1 января текущего года) информационном указателе «Национальные стандарты», а официальный текст изменений и поправок* — *в ежемесячном информационном указателе «Национальные стандарты». В случае пересмотра (замены) или отмены настоящего стандарта соответствующее уведомление будет опубликовано в ближайшем выпуске ежемесячного информационного указателя «Национальные стандарты». Соответствующая информация, уведомление и тексты размещаются также в информационной системе общего пользования* — *на официальном сайте Федерального агентства по техническому регулированию и метрологии в сети Интернет ([www.rst.gov.ru\)](https://www.mosexp.ru)*

> © ISO, 2019 © Оформление. ФГБУ «РОТ», 2022

Настоящий стандарт не может быть полностью или частично воспроизведен, тиражирован и распространен в качестве официального издания без разрешения Федерального агентства по техническому регулированию и метрологии

# Содержание

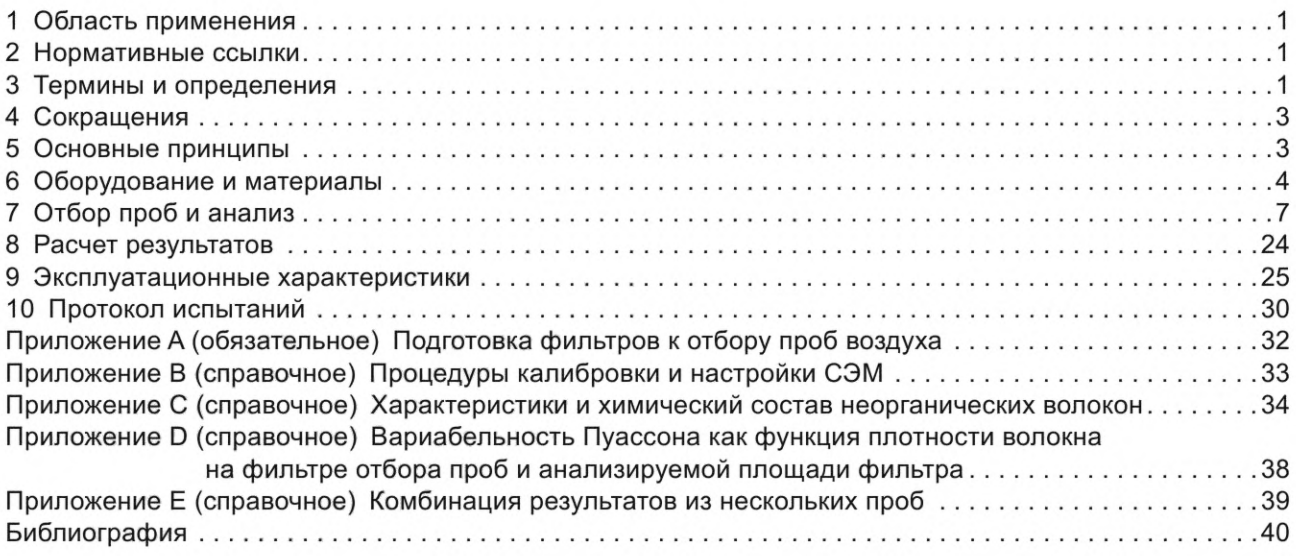

## **Введение**

В настоящем стандарте приведен метод измерения счетной концентрации неорганических волокнистых частиц в атмосферном воздухе с использованием сканирующего электронного микроскопа. Настоящий стандарт основан на международном документе VDI 3492 [1].

Предложенный метод подходит для определения счетной концентрации неорганических волокон в воздухе замкнутых помещений, например, для измерения остаточных волокон в воздухе после удаления асбестосодержащих строительных материалов.

Исследования показали, что фиброгенный или канцерогенный эффект волокон связан с его длиной, шириной и устойчивостью к растворению в биологической среде. Точка, в которой волокна становятся слишком короткими, слишком толстыми или недостаточно прочными, чтобы вызывать фиброгенный или канцерогенный эффект, не определена. Волокна длиной более 10 мкм и шириной в несколько десятых долей микрометра, которые также обладают такой долговечностью, что остаются неизменными в течение многих лет в организме, рассматриваются как особо канцерогенные. Считается, что волокна короче 5 мкм обладают более низким канцерогенным потенциалом [2]— [5].

В настоящем стандарте волокна определяют как частицы, которые имеют минимальное отношение длины к ширине 3:1. Подсчитывают волокна длиной более 5 мкм и шириной от нижнего предела видимости до 3 мкм. Волокна шириной менее 3 мкм считают пригодными для вдыхания. Поскольку метод требует регистрации длины и ширины всех волокон, данные могут быть повторно оценены, если необходимо получить значения концентрации волокон с более высоким минимальным соотношением сторон [6].

Диапазон измеряемых концентраций зависит от содержания в среде с чистым воздухом, в котором среднее значение большого количества отдельных измерений концентраций асбестовых волокон обычно ниже 100 волокон/м3 (волокна длиной более 5 мкм), вплоть до более высокого загрязнения, при которых концентрации в два раза выше [4], [6].

Настоящий метод используют для измерения счетной концентрации неорганических волокон шириной менее 3 мкм и длиной от 5 до 100 мкм. Используя энергодисперсионный рентгеновский анализ (ЭДРА), волокна классифицируют как волокна, состав которых соответствует составу асбестовых волокон, волокон сульфата кальция и других неорганических волокон.

Волокна сульфата кальция отделяют от других неорганических волокон и не учитывают в конечном результате, поскольку они не представляют опасности для здоровья. Тем не менее определяют счетную концентрацию волокон сульфата кальция, поскольку высокая концентрация этих волокон может отрицательно повлиять на результаты для искомых волокон асбеста, при этом пробу, как правило, исключают [7]. Кроме того, измерение счетной концентрации волокон сульфата кальция важно для интерпретации содержания волокон в атмосферном воздухе.

Очень часто обнаружение и идентификация волокон затруднена, поскольку ширина волокон уменьшается до менее 0,2 мкм. Идентификация волокон как определенного вида возможна, если источник выбросов известен или предполагается, например, в здании при наличии сыпучих материалов.

Чтобы облегчить исследование с помощью сканирующего электронного микроскопа, органические частицы, собранные на фильтре, почти полностью удаляются обработкой кислородной плазмой.

За исключением ситуаций, когда идентификация волокон затруднена, допускаются незначительные различия между результатами подсчета волокон, полученными этим методом, и результатами, полученными с использованием метода фазово-контрастной микроскопии, изложенного в приложении Е ИСО 10312 [8], устанавливающем метод просвечивающей электронной микроскопии.

## **НАЦИОНАЛЬНЫЙ СТАНДАРТ РОССИЙСКОЙ ФЕДЕРАЦИИ**

## **АТМОСФЕРНЫЙ ВОЗДУХ**

### **Определение концентрации неорганических волокнистых частиц. Метод сканирующей электронной микроскопии**

Ambient air. Determination of numerical concentration of inorganic fibrous particles. Scanning electron microscopy method

**Дата введения — 2023—01—01**

# **1 Область применения**

Настоящий стандарт устанавливает метод определения счетной концентрации неорганических волокнистых частиц в воздухе с использованием сканирующей электронной микроскопии. Метод предусматривает использование покрытых золотом, капиллярно-пористых и протравленных мембранных фильтров, через которые проходит известный объем воздуха. Используя энергодисперсионный рентгеновский анализ, метод позволяет различать волокна, состав которых соответствует составам асбестовых разновидностей (например, серпентин и амфибол), гипса и других неорганических волокон. Перечень определяемых волокон приведен в приложении С.

Настоящий стандарт применим к определению счетной концентрации неорганических волокнистых частиц в атмосферном воздухе. Метод также применим для определения счетной концентрации неорганических волокнистых частиц в воздухе замкнутых помещений, например, для определения концентрации переносимых по воздуху неорганических волокнистых частиц, остающихся после удаления асбестосодержащих продуктов.

Диапазон концентраций для волокон длиной более 5 мкм в диапазоне ширины, которая может быть обнаружена при стандартных условиях измерения (см. 7.2), составляет примерно от 3 до 200 волокон на квадратный миллиметр площади фильтра. Концентрация в воздухе в волокнах на кубический метр является функцией объема отбираемого воздуха.

Способность метода обнаруживать и классифицировать волокна ограничена шириной менее 0,2 мкм. Если волокна в отбираемом атмосферном воздухе имеют преимущественно ширину менее 0,2 мкм, следует использовать метод просвечивающей электронной микроскопии [8].

## **2 Нормативные ссылки**

В настоящем стандарте нормативные ссылки отсутствуют.

## **3 Термины и определения**

В настоящем стандарте применены следующие термины с соответствующими определениями:

3.1 **игольчатый** (acicular): Форма, соответствующая очень тонким кристаллам с небольшими размерами поперечного сечения относительно их длины, т. е. игольчатая.

3.2 **амфибол** (amphibole): Любой из группы породообразующих двухцепочечных силикатных минералов, тесно связанных по кристаллической форме и составу и имеющих номинальную формулу:

$$
A_{0-1}B_2C_5T_8O_{22}(OH, F, Cl)_2,
$$

где А = К, Na;

 $B = Fe<sup>2+</sup>$ , Mn, Mg, Ca, Na;

 $C = AI$ , Cr, Ti, Fe<sup>3+</sup>, Mg, Fe<sup>2+</sup>;

 $T = Si$ , Al, Cr, Fe $3+$ , Ti.

Примечание — В некоторых разновидностях амфибола эти элементы могут быть частично замещены на Li, Pb или Zn. Амфибол характеризуется сшитой двойной цепочкой тетраэдров Si-О с соотношением кремний:кислород 4:11, столбчатыми или волокнистыми призматическими кристаллами и расщеплением в двух направлениях, параллельных граням кристалла и пересекающихся под углами примерно 56° и 124°.

3.3 **амфибол асбест** (amphibole asbestos): *Амфибол* (3.2) в *асбестоформном* (3.5) *габитусе* (3.17).

**3.4 аналитическая чувствительность** (analytical sensitivity): Счетная концентрация *волокон* (3.13) в воздухе, эквивалентная подсчету одного волокна в анализе.

Примечание 1 — Выражается аналитическая чувствительность в волокнах на кубический метр.

Примечание 2 — Метод не определяет специфическую аналитическую чувствительность. Аналитическая чувствительность определяется потребностями измерения и условиями приготовленной пробы.

3.5 **асбестоформный** (asbestiform): Особый тип минерального пучка, при котором *волокна* (3.13) и фибриллы обладают высокой прочностью на разрыв и гибкостью.

3.6 **асбест** (asbestos): Любой из группы силикатных минералов, принадлежащих к группам серпентиновых и *амфиболовых волокон* (3.2), которые кристаллизовались в *асбестоформном* (3.5) *габитусе* (3.17), в результате чего они легко разделялись на длинные, тонкие, гибкие, прочные *волокна* (3.13) при измельчении или переработке.

Примечание — Регистрационные номера наиболее распространенных разновидностей асбеста в Chemical Abstracts Service: хризотил (12001-29-5), крокидолит (12001-28-4), грунеритовый асбест (амозит) (12172-73-5), антофиллитовый асбест (77536-67-5), тремолитовый асбест (77536-68-6) и актинолитовый асбест (77536-66-4).

3.7 **соотношение сторон** (aspect ratio): Отношение длины частицы к ее ширине.

3.8 **хризотил** (chrysotile): Волокнистая разновидность минерального серпентина, имеющая номинальный состав:

$$
Mg_3Si_2O_5(OH)_4.
$$

Примечание — Большинство натуральных хризотилов мало отклоняются от этого номинального состава. В некоторых разновидностях хризотила может происходить незначительное замещение кремния на Al3+. Также может присутствовать незначительное замещение магния на  $Al^{3+}$ , Fe<sup>2+</sup>, Fe<sup>3+</sup>, Ni<sup>2+</sup>, Mn<sup>2+</sup> и Co<sup>2+</sup>. Хризотил — наиболее распространенный вид асбеста.

3.9 **расщепление** (cleavage): Разрушение минерала по одному из его кристаллографических направлений.

**3.10 кластер** (cluster): Волокнистая структура, в которой два или более *волокна* **(3.13)** или *пучки волокон* **(3.14)** случайным образом ориентированы в связной группе.

3.11 **счетное волокно** (countable fibre): Любой объект длиной более 5 мкм, имеющий максимальную ширину менее 3 мкм и минимальное соотношение сторон 3:1.

3.12 **энергодисперсионный рентгеновский анализ** (energy-dispersive X-ray analysis): Измерение энергии и интенсивности рентгеновских лучей с помощью твердотельного детектора и многоканальной системы анализатора.

3.13 **волокно** (fibre): Удлиненная частица, имеющая параллельные или ступенчатые стороны и минимальное соотношение сторон 3:1.

3.14 **пучок волокон** (fibre bundle): Структура, состоящая из прикрепленных параллельных *волокон* (3.13).

Примечание — Пучок волокон может иметь расходящиеся волокна на одном или обоих концах. Длина определяется как максимальная длина конструкции, а диаметр определяется как максимальная ширина в компактной области.

3.15 **фибрилла** (fibril): Одиночное *волокно* (3.13) асбеста, которое нельзя далее разделить в продольном направлении на более мелкие компоненты без потери своих волокнистых свойств или внешнего вида.

3.16 **волокнистая структура** (fibrous structure): *Волокно* (3.13) или связанная группа волокон с другими частицами или без них.

3.17 **габитус** (habit): Характерная форма роста кристаллов или комбинация этих форм минерала, включая характерные неровности.

3.18 **поле изображения** (image field): Область на фильтре с пробой, отображаемая на экране.

3.19 **предел обнаружения** (limit of detection): Расчетная концентрация *волокон* (3.13) в воздухе, эквивалентная верхнему 95 %-ному доверительному интервалу 2,99 волокон, описанному распределением Пуассона для нулевых волокон.

3.20 **увеличение** (magnification): Отношение размера изображения объекта на экране наблюдения к действительному размеру объекта.

Примечание — В настоящем стандарте значения увеличения всегда относятся к значениям, применимым к экрану наблюдения.

3.21 **матрица** (matrix): Структура, в которой одно или несколько *волокон* (3.13) или *пучков волокон* (3.14) соприкасаются, прикреплены или частично скрыты одной частицей или связанной группой неволокнистых частиц.

3.22 **серпентин** (serpentine): Любой из группы обычных породообразующих минералов, имеющий номинальную формулу:

$$
Mg_3Si_2O_5(OH)_4.
$$

3.23 **расщепленное волокно** (split fibre): Агломерация *волокон* (3.13), которые в одной или нескольких точках по своей длине кажутся компактными и неразделенными, в то время как в других точках кажутся разделенными на отдельные волокна.

3.24 **структура** (structure): Одиночное *волокно* (3.13), *пучок волокон* (3.14), *кластер* (3.10) или матрица.

# **4 Сокращения**

ЭДРА — энергодисперсионный рентгеновский анализ;

- ПШПВ полная ширина на половине высоты (полуширина);
- ПТФЭ политетрафторэтилен;

СЭМ — сканирующий электронный микроскоп.

#### **5 Основные принципы**

Пробу взвешенных в воздухе твердых частиц отбирают путем пропускания измеренного объема воздуха через покрытый золотом капиллярный мембранный фильтр с протравленными порами с максимальным номинальным размером пор 0,8 мкм, который затем исследуют с помощью сканирующего электронного микроскопа (СЭМ). Перед анализом фильтр с золотым покрытием, при необходимости, обрабатывают в кислородной плазме для удаления органических частиц. Затем подсчитывают отдельные волокнистые частицы и составляющие волокна в случайно выбранной области фильтра при увеличении приблизительно в 2000 раз. Если волокно обнаруживают при увеличении приблизительно 2000<sup>x</sup>, его исследуют при более высоком увеличении приблизительно 10 000х для измерения его размеров. При большем увеличении примерно 10 000х для классификации волокна по химическому составу используется энергодисперсионный рентгеновский анализ (ЭДРА).

Предел обнаружения для этого метода определяют как счетную концентрацию волокон, ниже которой с достоверностью 95 % находится фактическая концентрация. Предел обнаружения теоретически может быть снижен путем пропускания через фильтр большего объема воздуха и исследования большей площади образца с помощью СЭМ. На практике самый низкий достижимый предел обнаружения для конкретной области исследуемого образца СЭМ соответствует общей концентрации взвешенных частиц, остающейся после обработки кислородной плазмой.

Предел обнаружения приблизительно 300 волокон/м<sup>3</sup> получают, если через фильтр проходит объем воздуха 1 м<sup>3</sup> на квадратный сантиметр площади поверхности фильтра, а с помощью СЭМ исследуют площадь 1 мм<sup>2</sup> площади фильтра. Это соответствует расчетному объему пробы воздуха 0,01 м<sup>3</sup>.

# **6 Оборудование и материалы**

# **6.1 Отбор проб воздуха**

#### **6.1.1 Наконечник для отбора проб**

В качестве пробоотборного наконечника используют одноразовую трехкомпонентную кассету из проводящего пластика при условии, что конструкция исключает значительные утечки вокруг фильтра. В качестве пробоотборного наконечника также можно использовать многоразовый блок, состоящий из цилиндрического кожуха и держателя фильтра. На рисунке 1 приведен пример подходящего пробоотборного наконечника. Кожух и держатель фильтра должны быть изготовлены из коррозионно-стойкого материала. Фильтр должен быть закреплен таким образом, чтобы не происходило значительных утечек вокруг фильтра при перепаде давления до приблизительно 50 кПа. Длина кожуха должна быть в 0,5— 2,5 раза больше эффективного диаметра фильтра (диаметра открытой круглой площади фильтра, через которую проходит воздух). Если при отборе проб скорость ветра превышает 5 м/с, используют длинный кожух с отношением длины к эффективному диаметру 2,5.

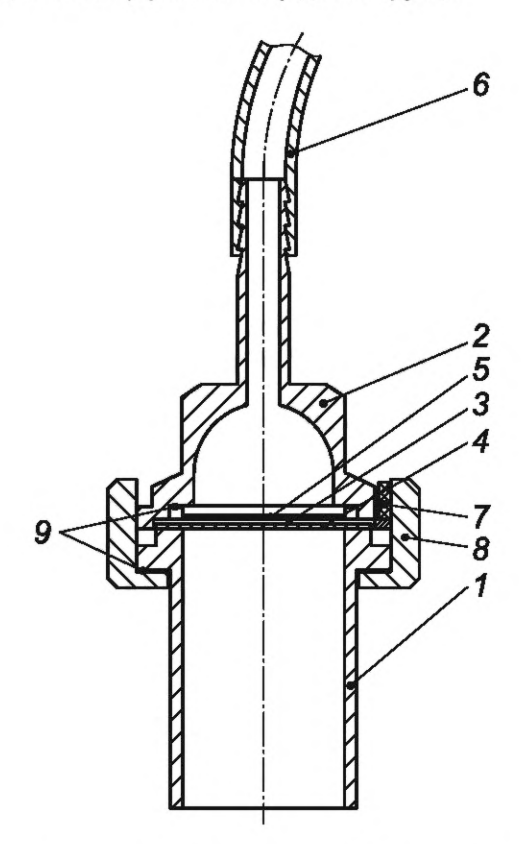

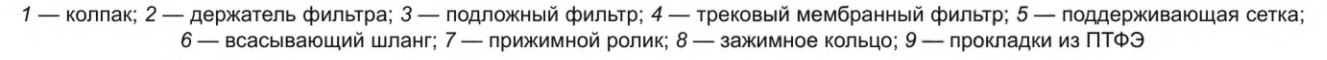

Рисунок 1 — Пример конструкции пробоотборного наконечника

#### **6.1.2 Линия отбора проб**

На рисунке 2 приведен пример подходящей линии отбора проб. Управление объемным расходом может быть реализовано либо с помощью дроссельного клапана 3, либо с помощью регулятора объемного расхода *8* в сочетании с регулирующим клапаном 4.

# **6.1.3 Насос для отбора проб**

Используют безымпульсный или оборудованный демпфером насос для отбора проб, способный поддерживать при перепаде давления на фильтре не менее 50 кПа объемный расход от 8 до 30 дм<sup>3</sup>/ мин, в зависимости от диаметра используемого фильтра.

Для достижения необходимой аналитической чувствительности при использовании фильтра диаметром 25 мм расход не должен превышать 8 дм<sup>3</sup>/мин. Этот расход эквивалентен скорости на поверхности фильтра примерно 35 см/с. Насос для отбора проб должен поддерживать заданный расход в пределах ±10 % в течение всего периода отбора проб.

# **6.1.4 Игольчатый клапан**

С механизмом точной регулировки для установки объемного расхода.

**6.1.5 Объемный расходомер (ротаметр)**

Для измерения объемного расхода.

# **6.1.6 Секундомер**

Для измерения времени отбора.

## **6.1.7 Счетчик газа сухого типа (необязательный)**

Для измерения объема, откалиброванный, рассчитанный на максимальный объемный расход  $2 m<sup>3</sup>/4.$ 

# **6.1.8 Метеорологическое оборудование (необязательно)**

Необходимо для записи метеорологических условий при отборе проб. Используют такие приборы, как термометр, гигрометр, барометр и регистратор скорости и направления ветра.

# **6.1.9 Оборудование для автоматического отбора проб (необязательно)**

Для автоматического отбора проб используют регулятор объемного расхода для регулирования расхода в пределах ±10 % от номинального расхода с автоматическим выключателем для отключения насоса для отбора проб, если расход превышает или опускается ниже предварительно установленного диапазона допуска. Регулятор расхода может быть встроен в насос для отбора проб.

Для предварительной настройки цикла отбора проб воздуха следует применять программируемый переключатель. Если возможен перепад давления на фильтре для отбора проб от заданного значения используют манометр с переключающим контактом для отключения насоса для отбора проб.

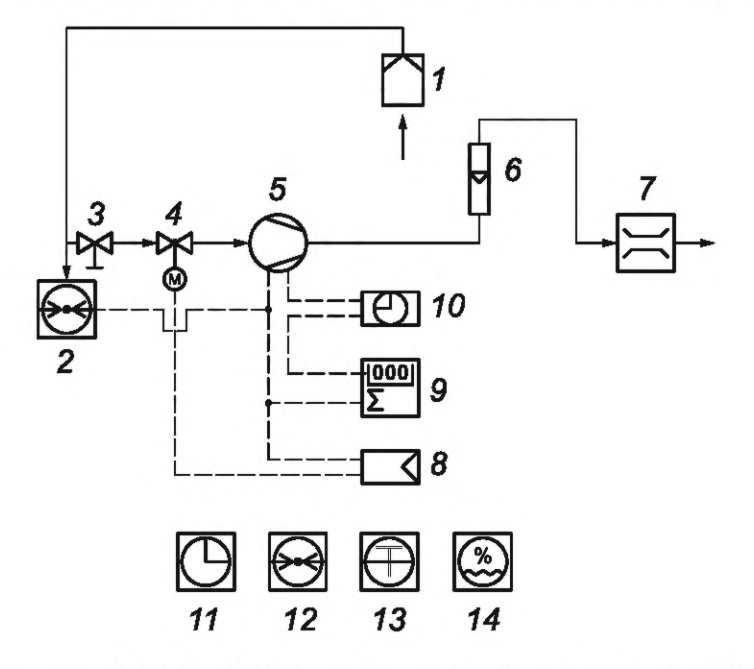

*1* — пробоотборный наконечник или кассета; 2 — манометр; 3 — дроссельный клапан (необязательно); *4* — регулирующий клапан (необязательно); 5 — насос; 6 — расходомер с переменным сечением; 7 — газовый счетчик с термометром (необязательно); *8* регулятор объемного расхода (необязательно); *9*— регистратор времени отбора (необязательно); *10*— программа (необязательно); *11* — секундомер; *12* — термометр (необязательно); *13* — барометр (необязательно); *14* — гигрометр (необязательно)

Рисунок 2 — Пример пробоотборной линии

### **6.2 Подготовка фильтров**

#### **6.2.1 Вакуумный испаритель**

Следует использовать вакуумный испаритель, способный создавать разрежение выше 0,013 Па. Это устройство необходимо для вакуумного осаждения золота на капиллярно-пористые мембранные фильтры, а также для нанесения углеродного покрытия на образцы СЭМ, если содержание твердых частиц таково, что происходит чрезмерная перегрузка образца.

# **ГОСТ Р ИСО 14966—2022**

Установка для нанесения покрытия распылением отвечает требованиям к золотому покрытию капиллярных фильтров.

# **6.2.2 Плазменное озоление**

При необходимости удаления органических частиц пробу дополнительно обрабатывают в плазменной установке.

Пример конфигурации подходящей плазменной установки приведен на рисунке 3. Камера плазменной установки может быть связана либо емкостным, либо индуктивным образом. Обработку в плазменной установке следует проводить с особой осторожностью для избежания повреждения пробы. В разделе В.З приведена процедура калибровки для определения подходящих рабочих условий для плазменной установки.

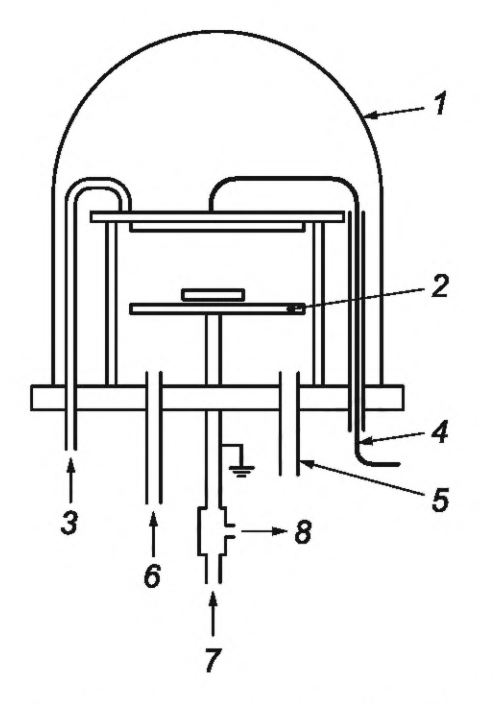

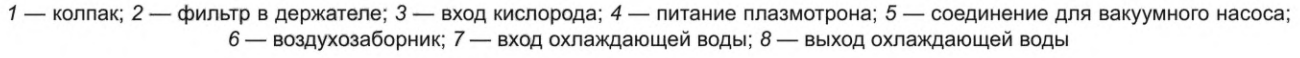

Рисунок 3 — Пример конфигурации плазменной установки

#### **6.3 Анализ пробы**

#### **6.3.1 Сканирующий электронный микроскоп (СЭМ)**

Для подсчета и идентификации волокон используют ускоряющее напряжение не менее 15 кВ.

#### **6.3.2 Установка для энергодисперсионного рентгеновского анализа**

Анализ проводят на установке, способной достигать разрешения более 140 эВ на полуширине пика МпКа.

Эффективность индивидуальной комбинации СЭМ и твердотельного детектора рентгеновского излучения зависит от ряда геометрических факторов. Требуемые характеристики комбинации сканирующего электронного микроскопа и рентгеновского анализатора определяют в соответствии с измеренной интенсивностью рентгеновского излучения, полученного от хризотилового волокна шириной 0,2 мкм в рабочих условиях, использованных во время анализа. Твердотельные детекторы рентгеновского излучения наименее чувствительны в области низких энергий, поэтому обнаружение натрия в крокидолите является дополнительным критерием эффективности.

Комбинация приборов должна удовлетворять минимальным требованиям в отношении видимости волокон, как указано в 7.4.1, и идентификации волокон, как указано в 7.4.3.

#### **6.3.3 Стереомикроскоп**

Для визуального осмотра отложений твердых частиц на фильтре используют устройство с возможностью увеличения примерно 20<sup>x</sup>.

#### **6.3.4 Покрытые золотом поликарбонатные фильтры с капиллярными порами**

Для отбора проб воздуха максимальный номинальный размер пор не должен превышать 0,8 мкм. Золотое покрытие должно иметь толщину примерно 30 нм, нанесенную на блестящую сторону фильтра. Процедура подготовки покрытых золотом фильтров приведена в приложении А.

Примечание — При необходимости, слой золота толщиной 20 нм может быть нанесен на обратную сторону фильтра. Это покрытие служит для защиты фильтра во время обработки кислородной плазмой в плазменной установке и позволяет улучшить контраст волокон на изображении, полученном с помощью сканирующего электронного микроскопа.

#### **6.3.5 Подложные фильтры**

В качестве подложных фильтров дополнительно используют мембрану из эфира целлюлозы или абсорбирующую прокладку с порами размером приблизительно 5 мкм.

#### **6.3.6 Одноразовые пластиковые полевые мониторы (необязательно)**

При использовании одноразовых пластиковых полевых мониторов соблюдают требования, приведенные в 6.1.1, по которым они должны состоять из трехкомпонентных кассет диаметром от 25 до 50 мм. В кассету должен быть вставлен покрытый золотом капиллярно-пористый поликарбонатный фильтр с максимальным номинальным размером пор 0,8 мкм, с дополнительным подложным фильтром из эфира целлюлозы с порами 5 мкм или абсорбирующей прокладкой. Должны быть приняты соответствующие меры предосторожности, чтобы фильтры были плотно зажаты в конструкции, для исключения значительных утечек воздуха вокруг фильтра.

Повторное использование одноразовых пластиковых полевых мониторов не рекомендуется.

## **6.3.7 Технически чистый кислород**

Используют для работы плазменной установки.

## **6.3.8 Резиновые соединительные шланги**

Используют для подключения пробоотборного наконечника к насосу и другому оборудованию в пробоотборной линии.

Шланг должен выдерживать вакуум 50 кПа. В качестве материала шланга рекомендуется применять силиконовую резину.

#### **6.3.9 Фильтр-контейнеры**

Подобные устройства используют для транспортирования и хранения фильтров, если одноразовые полевые мониторы не применяют.

## **6.3.10 Оборудование и принадлежности для электронной микроскопии**

Используют пинцет с острым концом, держатели и скальпель, липкую ленту с двойным покрытием, подложки для сканирующего электронного микроскопа, коллоидную угольную краску и другие стандартные принадлежности. Если для изготовления фильтров с золотым покрытием используют вакуумный испаритель, применяет дополнительно золотую проволоку и вольфрамовые нити. Для испарения углерода применяют стержни из спектроскопически чистого углерода и приспособление для их заточки.

## **6.3.11 Образец для настройки разрешения**

Для настройки условий работы СЭМ используют покрытый золотом поликарбонатный фильтр, на который нанесены волокна хризотила шириной более 0,2 мкм.

## **6.3.12 Образец для калибровки увеличения**

Для калибровки увеличения сканирующего электронного микроскопа применяют специализированный тестовый образец. Примером образца, отвечающего требованиям, является стандарт увеличения SRM484e<sup>1)</sup> (Национальный институт стандартов и технологий США).

# **7 Отбор проб и анализ**

# **7.1 Планирование измерений**

При определении местоположения и временного диапазона измерений важно учитывать особенности ситуации. Поэтому очень важно определить цель измерения перед отбором проб. Чтобы получить максимальную информацию из измерений, должна быть принята во внимание любая доступная информация об источниках эмиссии, метеорологических условиях и местной ситуации. Количество отдельных

<sup>1)</sup> *Допускается выполнение калибровки увеличения СЭМ с применением стандарта увеличения для СЭМ, утвержденного в Российской Федерации.*

## **ГОСТ Р ИСО 14966—2022**

измерений следует выбирать в соответствии с конкретной задачей. В частности, перед отбором проб следует указать требуемую точность для средней концентрации неорганических волокон, поскольку при определении количества проб, которые должны быть отобраны, необходимо учитывать неопределенность каждого отдельного измерения. Неопределенность измерения приведена в разделе 9.

#### **7.2 Отбор проб воздуха**

На рисунке 2 приведен пример линии для отбора проб. При этом пробоотборный наконечник располагают примерно на 1,5 м над уровнем земли.

При использовании многоразового пробоотборного наконечника помещают подложный фильтр из эфира целлюлозы с размером пор 5 мкм в фильтродержатель. Располагают фильтр с золотым покрытием поверх заднего фильтра так, чтобы блестящая сторона была обращена в направлении воздушного потока. Помещают и фиксируют фильтры в наконечнике так, чтобы фильтр с золотым покрытием находился на подложном фильтре и был плотно закреплен. Необходимо убедиться, что фильтр не поврежден во время зажима и не перекручен.

Перед тем, как начать отбор проб воздуха, выполняют краткий тест с закрытой трубкой, ведущей к пробоотборному наконечнику, чтобы определить, есть ли какие-либо утечки во всей системе отбора проб. В условиях испытания расход, показываемый объемным расходомером, должен быть менее 10 % от прямого расхода. Открывают трубку только после выключения насоса, чтобы избежать резких скачков давления.

Утечки вокруг фильтра также могут возникать, если фильтр недостаточно герметизирован или фильтр был поврежден. На наличие серьезной утечки указывает низкий перепад давления в начале отбора проб воздуха. Если после отбора проб наблюдаются отложения твердых частиц по краю защитного фильтра или на неэкспонированных краях фильтра для отбора проб, это означает, что вокруг фильтра произошла утечка, и проба должна быть отбракована.

В самом начале отбора проб запускают одновременно насос и секундомер.

В течение 2 мин после начала отбора проб регулируют объемный расход примерно до 2 дм<sup>3</sup>/мин эффективной площади фильтра (это значение не должно изменяться более чем на ±10 % в течение всего периода отбора проб). Это соответствует загрузке фильтра 1000 дм<sup>3</sup> на квадратный сантиметр эффективной площади фильтра в течение периода отбора проб около 8 ч. Отбор проб в среде с высокой концентрацией пыли в воздухе, содержание твердых частиц на фильтре для отбора проб может быть слишком высоким для проведения анализа после 8-часового отбора проб. В таких случаях допустимо использовать более короткое время отбора.

По окончании периода отбора проб выключают насос. При использовании программатора следует убедиться, что пробоотборник работал в пределах требуемых параметров в течение предварительно установленного периода отбора. Стараясь не нарушить отложения твердых частиц на поверхности фильтра, снимают фильтр для отбора проб и хранят его в вертикальном положении в пыленепроницаемом контейнере для проб.

Фиксируют все данные отбора проб, которые могут иметь значение для дальнейшей интерпретации. Пример формы для записи данных отбора проб воздуха приведен на рисунке 4. Расположение насоса для отбора проб должно быть задокументировано в виде эскиза и, если возможно, фотографии.

В условиях тумана или высокой влажности может образоваться толстое покрытие (включая волокна сульфата кальция) на фильтре для отбора проб, что приведет к быстрому увеличению перепада давления на фильтре, поэтому необходимо отобрать несколько последовательных проб, каждая из которых будет отобрана за более короткое время. В приложении Е приведена процедура расчета среднего значения по результатам нескольких последовательных краткосрочных отборов проб.

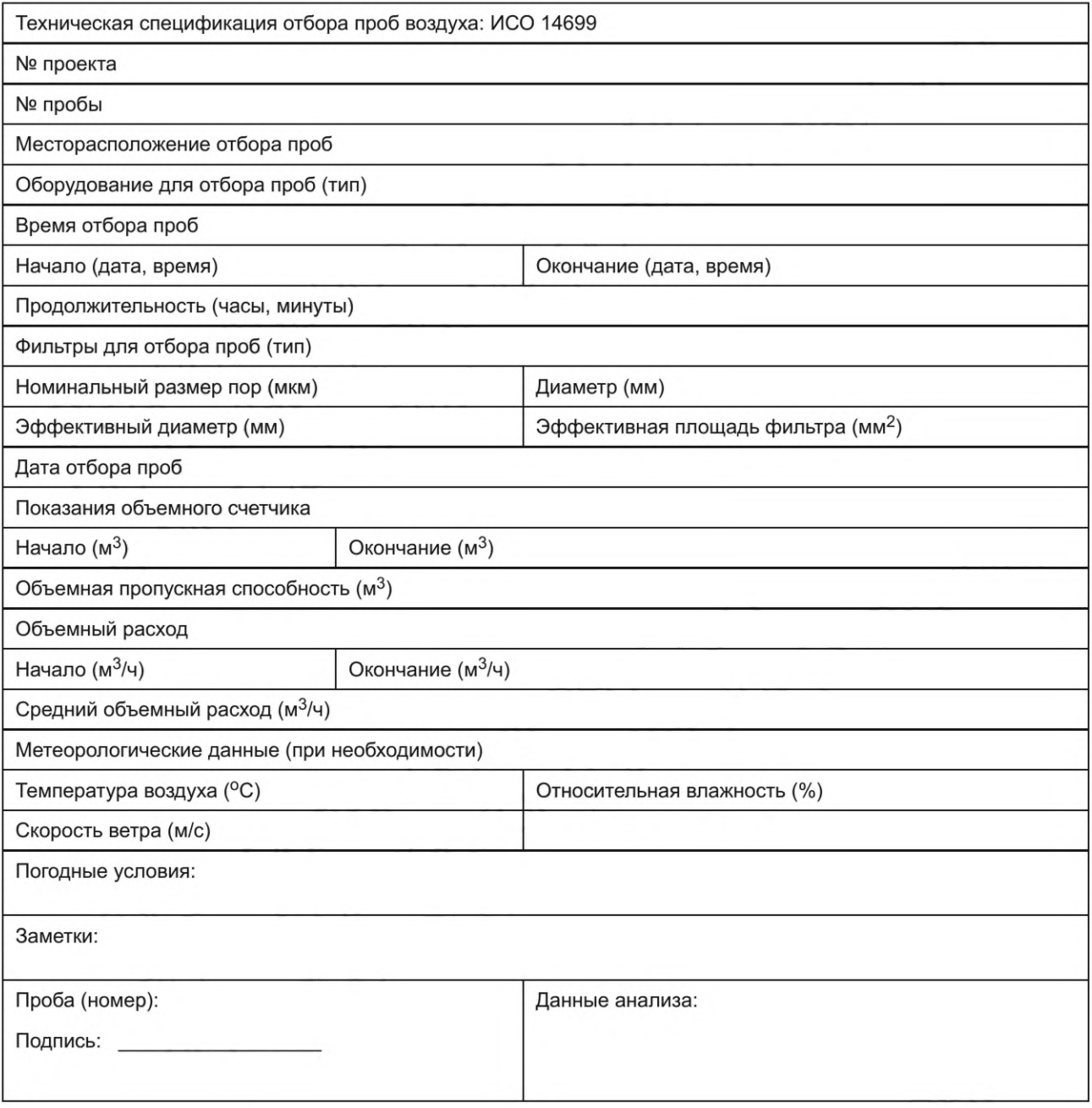

Рисунок 4 — Пример формы журнала для записи данных отбора

# **7.3 Подготовка образца для СЭМ**

Перед анализом пробы проверяют однородность осаждения твердых частиц на фильтре. Если осаждения твердых частиц неоднородные, то фильтр не используют.

Если во время анализа СЭМ обнаруживают органические волокна, обработку в кислородной плазме можно повторить для их полного удаления. Если осаждения твердых частиц являются однородными, помещают фильтр в держатель монтажного кольца и обрабатывают в кислородной плазме плазменной установки (при необходимости), как показано на рисунке 3. Обработка удаляет большую часть органического материала на фильтре, что значительно облегчает анализ пробы с помощью СЭМ. Регулировка плазменной установки приведена в В.З.

Скорость окисления органического материала на фильтре кислородной плазмой увеличивается за счет электропроводности фильтра и держателя пробы. В указанных рабочих условиях обработка в

# **ГОСТ Р ИСО 14966—2022**

кислородной плазме обычно завершается примерно через 30 мин. После обработки либо весь фильтр, либо его часть устанавливают на подложу для пробы для анализа СЭМ.

Примечание 1 — Анализируемая часть фильтра может быть установлена на подложке для пробы СЭМ до или после обработки в кислородной плазме.

Примечание 2 — Для крепления фильтра можно применять двустороннюю токопроводящую клейкую ленту.

Если во время анализа СЭМ обнаруживают органические волокна, обработку в кислородной плазме можно повторить для их полного удаления.

В исключительных случаях может потребоваться напыление тонкой пленки углерода на пробы для анализа СЭМ, чтобы уменьшить локализованный заряд, увеличить контраст и, таким образом, улучшить видимость тонких волокон. Обычно это требуется только в том случае, если на фильтре содержится очень большое количество твердых частиц.

## **7.4 Анализ СЭМ**

#### **7.4.1 Основные положения**

Рассматривают пробу на фильтре при ускоряющем напряжении 15 или 20 кВ и увеличении изображения от 2000<sup>х</sup> до 2500<sup>х</sup>. Для классификации волокон в СЭМ рекомендуется ускоряющее напряжение 15 кВ.

Регулируют СЭМ так, чтобы при увеличении 2000<sup>х</sup> были видны волокна шириной примерно 0,2 мкм. Эту регулировку выполняют путем выбора волокна на подготовленной пробе или на тестовой пробе, которое видно только при увеличении приблизительно в 2000 раз. Затем ширина этого волокна подтверждается путем измерения его при увеличении 10 000<sup>x</sup>. Эта регулировка должна выполняться как минимум на двух отдельных волокнах до начала анализа, и ее следует повторять несколько раз в ходе серии анализов, чтобы гарантировать, что условия видимости волокна не изменились.

Располагают детектор рентгеновского излучения так, чтобы он перекрывал максимально возможный угол на поверхности пробы. При подсчете и калибровке волокон проба не должна наклоняться под углом более 20°.

Выбирают рабочие параметры СЭМ и системы детектора рентгеновского излучения так, чтобы в течение максимального периода времени 100 с был получен статистически приемлемый спектр рентгеновского излучения от хризотилового волокна шириной 0,2 мкм. Калибровка и регулировка СЭМ приведена в В.1 и В.2.

Критерии статистической приемлемости для высоты пика  $P$  и фонового уровня  $B$  соответствуют:

$$
P > 3\sqrt{B},\tag{1}
$$

с минимум 30 импульсами в канале, соответствующими максимальной высоте пика для каждого пика магния и кремния [9], и

$$
\frac{P+B}{B} > 2\tag{2}
$$

для каждого пика магния и кремния.

Во время анализа каждое выбранное поле изображения проверяют на наличие волокон с диапазоном длины и ширины, указанным в 7.4.2. Затем с помощью ЭДРА эти волокна классифицируют по композиционным группам в соответствии с критериями, указанными в 7.4.3. Порядковый номер поля изображения, длина волокна, ширина волокна, элементный состав и классификация волокна записываются в форму для подсчета волокон. Пример формы для подсчета волокон показан на рисунке 5. Для документирования внешнего вида и содержания твердых частиц в пробе необходимо сделать три микрофотографии каждой пробы и прикрепить их к форме для подсчета волокон.

#### **7.4.2 Критерии подсчета волокон**

7.4.2.1 Общие положения

Рассматривают не менее 50 полей изображения для уменьшения, насколько это возможно, влияния колебаний плотности осаждения на фильтре на результат подсчета. Выбирают поля изображения для оценки таким образом, чтобы учитывалась вся площадь пробы и поля изображения не перекрывались. Подсчитывают волокна в соответствии с требованиями 7.4.2.2-7.4.2.6 и примерами, приведенными на рисунке 6.

# **ГОСТ Р ИСО 14966—2022**

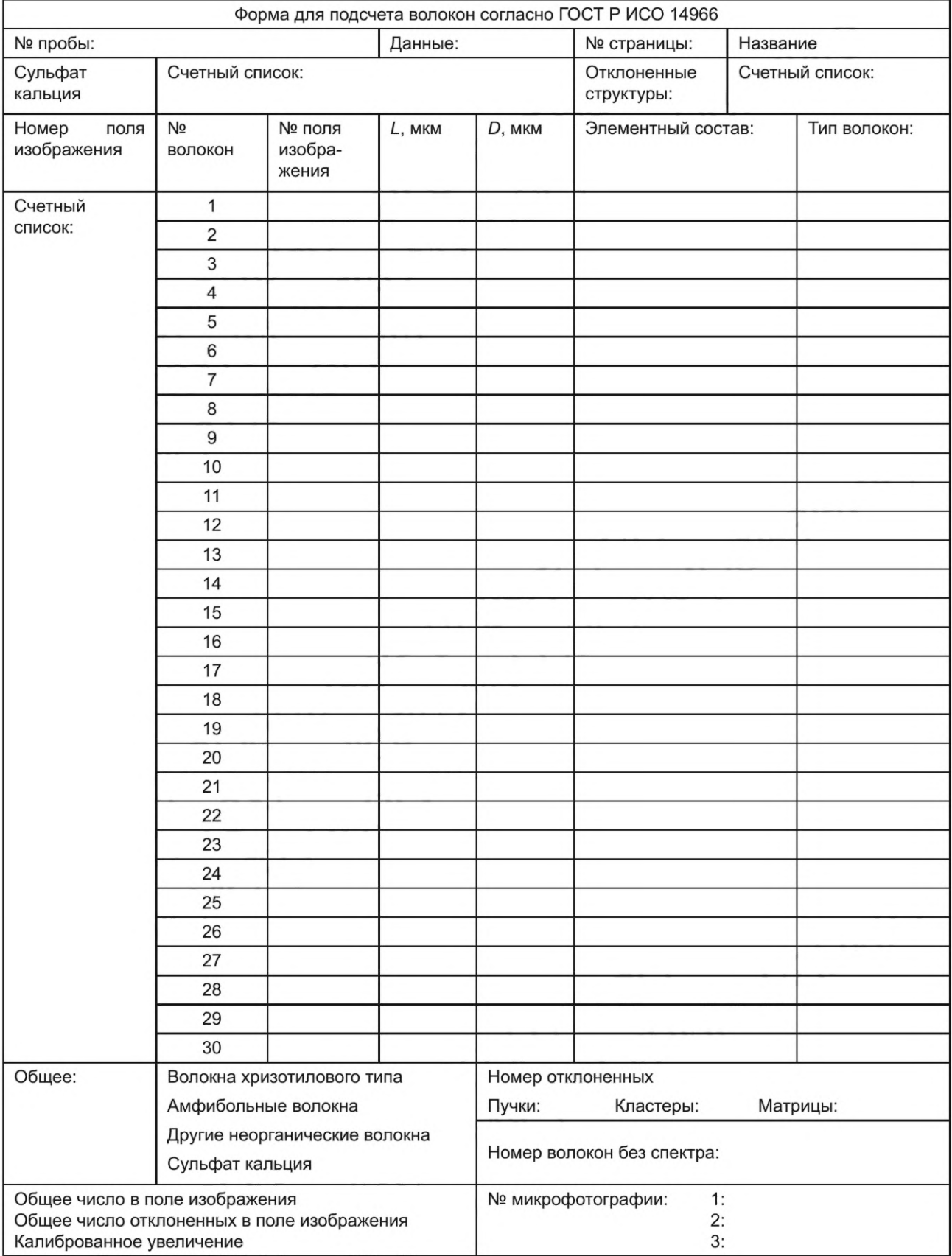

Рисунок 5 — Пример формы подсчета волокон

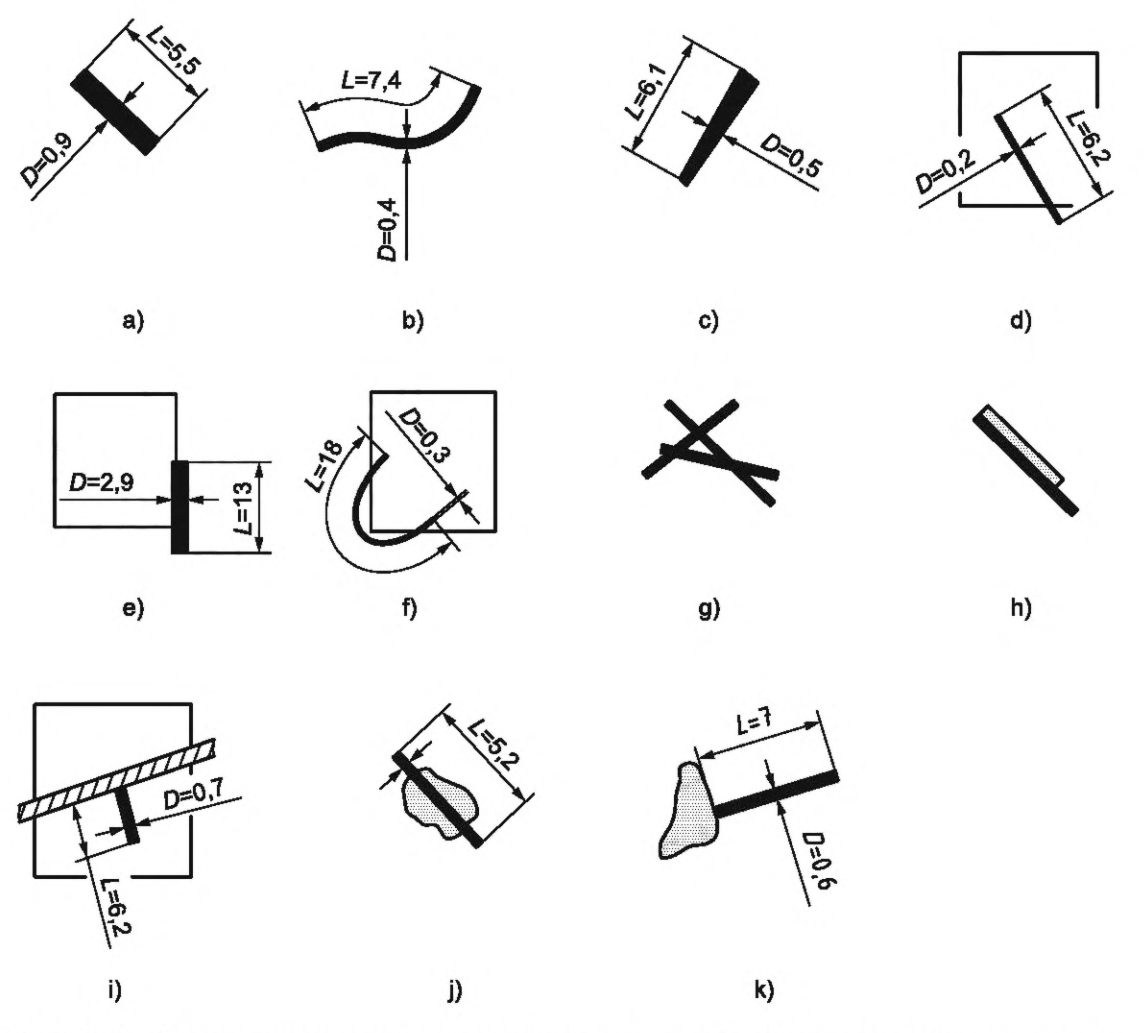

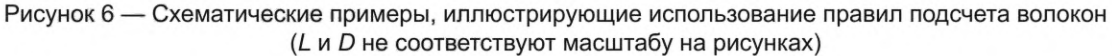

Результаты подсчета:

- a) одно волокно;
- b) одно волокно;
- c) одно волокно;
- d)  $\frac{1}{2}$  волокна;

e) 0 волокон (ни один из концов волокна не находится большей частью или полностью внутри изображения);

f) одно волокно (оба конца волокна на изображении);

д) три волокна (волокна можно различить и они соответствуют критериям *L* и D);

h) два волокна (волокна можно различить и они соответствуют критериям *L* и D);

i) одно волокно (концы одного волокна находятся за пределами изображения);

j) одно волокно (неволокнистая частица игнорируется);

k) одно волокно (неволокнистая частица игнорируется).

7.4.2.2 Счетное волокно

Счетной единицей является удлиненная частица длиной *L >* 5 мкм, шириной D < 3 мкм и соотношением длина/ширина *L/D >* 3/1.

Примечание 1 — Это определение применяется к частицам независимо от их происхождения, например, к осажденным волокнам или волокнистым фрагментам (см. приложение С).

Примечание 2 — Под шириной понимается ширина в поле изображения, независимо от того, является ли волокно цилиндрическим или призматическим.

#### 7.4.2.3 Пучок

Пучок представляет собой агломерат волокон, состоящий из нескольких волокон, расположенных параллельно и/или наложенных друг на друга, и/или пересекающихся.

## 7.4.2.4 Расщепленное волокно

Расщепленное волокно представляет собой волокнистый агломерат, который кажется компактным и неразделенным в одном или нескольких местах по своей длине, но кажется разделенным на разные нити в других местах.

Примечание — Ширина определяется в неделимой части агломерата.

7.4.2.5 Критерии подсчета, относящиеся к полям изображения:

- подсчитывают волокна с обоими концами в поле изображения;

- волокна с одним концом в поле изображения подсчитывают и получают весовой коэффициент 0,5;

- волокна, оба конца которых находятся за пределами поля изображения, не учитывают;

- если одна восьмая площади поля изображения покрыта волокнами и/или частицами, поле изображения должно быть отклонено из-за перегрузки;

- если более 10 % полей изображения пробы фильтра перегружены, пробу отклоняют.

На рисунке 7 показано процентное покрытие поля изображения частицами (примерно одна восьмая).

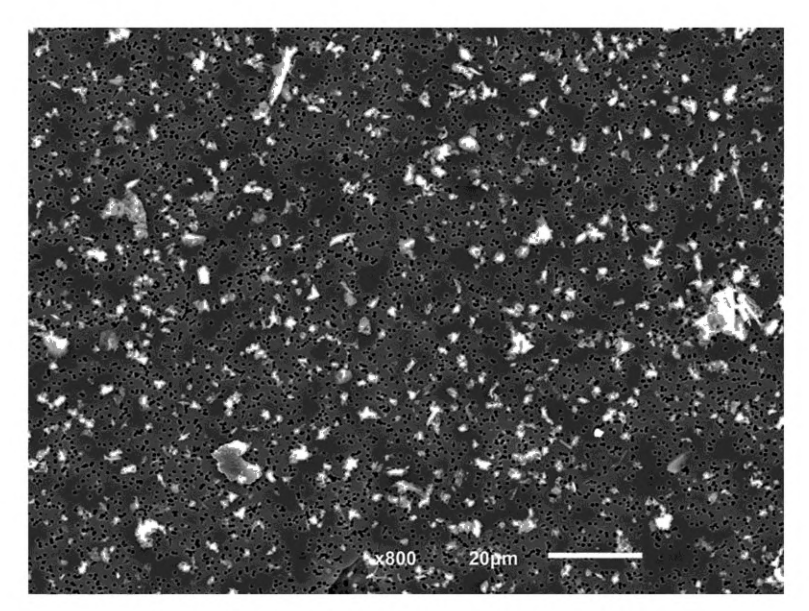

Рисунок 7 — Пример покрытия поля изображения

7.4.2.6 Геометрические и морфологические критерии подсчета:

- подсчитывают волокна, соответствующие определению счетного волокна;

- расщепленное волокно следует оценивать, как волокно, если оно соответствует определению счетного волокна;

- волокна в пучке учитывают по отдельности, если их можно четко отличить друг от друга (оба конца волокна видны);

- пучок волокон следует оценивать, как волокно, если отдельные волокна нельзя отделить друг от друга и весь пучок волокон соответствует определению счетного волокна. Наличие неразделимых пучков волокон должно быть отмечено в форме подсчета волокон;

- если волокна находятся в контакте таким образом, что конец одного волокна закрыт другим волокном, в измерение включается только видимая часть;

- если волокна контактируют с неволокнистыми частицами, частицы не следует учитывать. Если концы волокон закрыты частицами, измеряют только видимые части волокон.

В редких случаях может возникнуть ситуация, когда волокна пробы фильтра не удовлетворяют правилам подсчета. Наблюдения этого типа следует документировать отдельно. Обычно их можно оценить на основе опыта в отношении общей ситуации на фильтре.

## ГОСТ Р ИСО 14966-2022

Если волокна с шириной D < 0,2 мкм включены в подсчет волокон, они должны быть указаны отдельно в форме отчета. Затем волокна разделяют по ширине на две категории: *D* ≥ 0,2 мкм и  $D < 0.2$  MKM.

Поскольку международный стандартный метод определения счетной концентрации волокон основан на методе оптической микроскопии, который ограничивается обнаружением волокон с D ≥ 0,2 мкм, волокна регистрируют отдельно и в результат измерения включают только волокна с  $D \ge 0.2$  мкм (см. раздел 8).

Асбестосодержащие частицы, не включенные в подсчет, должны быть отмечены в форме подсчета волокон.

7.4.2.7 Прекращение подсчета волокон

Продолжают исследование до завершения поля изображения, в котором встречается 50-е неорганическое волокно (кроме волокон сульфата кальция, включая волокна асбеста). Если после исследования 50 полей изображения 50 волокон не были обнаружены, необходимо исследовать дополнительные поля до тех пор, пока не будет подсчитано всего 50 неорганических волокон или пока не будет исследована площадь, достаточная для достижения желаемой аналитической чувствительности. Для большинства применений рекомендуется проверять не менее 1 мм<sup>2</sup> площади фильтра.

Подсчет волокон может быть прекращен на раннем этапе в зависимости от типа волокна в зависимости от предельного или ориентировочного значения  $K_R$  (волокон на м<sup>3</sup>). Если было обнаружено более чем  $N_A$  волокон этого типа, подсчет волокон может быть прекращен.  $N_A$  рассчитывается следующим образом:

$$
N_A = \frac{3 \cdot K_R \cdot V_S'}{F_A},\tag{3}
$$

где  $N_A$  — количество волокон определенного типа;

 $K_R$  — контрольный показатель или предел, подлежащий испытанию, м<sup>-3</sup>;

 $V'_S$  зависит от  $V_S$  измеряемого объема воздуха на площадь фильтра:

$$
V'_{S} = \frac{1 \text{ m}^3}{\text{cm}^2} \text{ ATH } V_{S} \le \frac{1 \text{ m}^3}{\text{cm}^2};
$$
  

$$
V'_{S} = V_{S} \text{ ATH } V_{S} > \frac{1 \text{ m}^3}{\text{cm}^2};
$$

 $F_A$  — постоянная (= 100 см<sup>-2</sup>).

# 7.4.3 Классификация волокон

7.4.3.1 Общие положения

Для идентификации волокон могут использоваться две разные стратегии: анализ на основе эталонных спектров и отношений высоты пиков, нормализованных для Si (см. 7.4.4), или анализ через отношения сигнал/фон (S/B) в спектре ЭДРА (см. 7.4.3.2—7.4.3.8). Метод, основанный на сравнении с эталонными спектрами, рекомендуется в случае детекторов, которые подходят для анализа легких элементов (Z ≥ 5), например SLEW (сверхлегкие элементы). Для детекторов с бериллиевыми эталонами больше подходит анализ через отношение сигнал/фон.

Сравнение с эталонными спектрами соответствующих типов асбеста, записанными в сравнимых условиях, предпочтительнее идентификации асбеста с помощью соотношений сигнал/фон. Он служит, в частности, для предотвращения ложноположительных результатов, которые могут возникать чаще при использовании метода соотношения сигнал/фон.

Поскольку спектры асбеста имеют определенные различия, которые зависят от оборудования (например, детектора), возраста прибора, настроенных параметров прибора (например, ускоряющего напряжения, рабочего расстояния, угла наклона, тока луча) или подготовки пробы (любое углеродное или золотое покрытие), сравнительные спектры конкретных типов асбеста должны регистрироваться с тем же оборудованием и теми же параметрами, что и спектры проб.

Примечание - В настоящем стандарте используется термин «классификация волокна», а не «идентификация волокна», чтобы различать окончательную идентификацию, основанную на комбинации морфологии, химического состава и кристаллической структуры, и результат, в соответствии с полученным спектром ЭДРА асбеста, характеризует одну из разновидностей асбеста. Если волокна, обнаруженные этим методом, имеют спектры ЭДРА, соответствующие объемным/строительным материалам, присутствующим на участке, где были собраны

пробы воздуха, и эти объемные/строительные материалы уже были идентифицированы как одна из разновидностей асбеста с помощью микроскопии в поляризованном свете или просвечивающей электронной микроскопии, подтверждает предположение, что наблюдаемые волокна являются асбестовыми. Кроме того, морфология волокон в СЭМ может быть использована для подтверждения предположения.

Волокна делят на четыре категории:

a) волокна с химическим составом, соответствующим серпентиновому асбесту;

b) волокна с химическим составом, соответствующим химическому составу амфиболового асбеста;

c) волокна сульфата кальция;

d) прочие неорганические волокна.

Категория «прочие неорганические волокна» включает все волокна, которые не могут быть классифицированы как асбест или сульфат кальция, но которые имеют спектры, указывающие на наличие неорганического состава.

Важно понимать, что во время получения спектра ЭДРА от волокна рассеяние электронного луча может привести к испусканию рентгеновского излучения частицами, прикрепленными к анализируемому волокну или в непосредственной близости от него. Таким образом, полученный спектр ЭДРА может содержать вклад этих частиц, а спектр может содержать пики рентгеновских лучей от элементов, которые не присутствуют в разновидностях асбеста. В этих случаях следует получить спектры ЭДРА в нескольких местах на волокне, как можно дальше от прилипших или соседних частиц, или волокон, чтобы минимизировать вклад других частиц.

Для анализа через отношения сигнал/фон используют критерии, приведенные в 7.4.3.2-7.4.3.8 для классификации спектров.

7.4.3.2 Серпентин (хризотил)

Классифицируют волокно как серпентин (хризотил), если;

a) пики Мд и Si четкие, с (Р *+ В)/В >* 2;

b) любые пики Fe, Мп и AI небольшие, с *Р/В* < 1.

Примечание 1 — В зависимости от состава соседних или прикрепленных частиц могут быть видны и другие пики, такие как Са или CI.

Примечание 2 — Как антофиллит, так и тальк дают спектры ЭДРА, которые соответствуют данной спецификации, но отношение высоты пика Mg/Si для этих минералов ниже, чем для серпентина. Чтобы избежать ошибочной классификации талька или антофиллита как серпентина, важно учитывать соотношение высот пиков Mg/Si и откалибровать детектор ЭДРА с использованием известных образцов серпентина и талька.

## 7.4.3.3 Амозит

Классифицируют волокно как амозит, если:

- a) пики Mg, Si и Fe четкие, с *(Р + В)/В >* 2;
- b) любые пики Na и/или Мп небольшие.

Примечание — В зависимости от соседних или прикрепленных частиц могут быть видны и другие пики, такие как Са или CI.

#### 7.4.3.4 Крокидолит

Классифицируют волокно как крокидолит, если:

a) пики Na, Si и Fe четкие, с (Р + *В)/В >* 2;

b) любой пик от Мд мал, и любой пик Мп мал с *Р/В* <1.

Примечание — В зависимости от соседних или прикрепленных частиц могут быть видны и другие пики, такие как Са или CI.

7.4.3.5 Тремолит или актинолит

Классифицируют волокно как тремолит или актинолит, если:

a) пики Mg, Si и Са четкие, с (Р + *В)/В >* 2;

b) может присутствовать пик Fe (тремолит) или присутствует слабый пик Na (актинолит), с соотношением *Р/В* <1:1.

Примечание — В зависимости от соседних или прикрепленных частиц могут быть видны и другие пики, такие как Са или CI.

7.4.3.6 Антофиллит или тальк

Классифицируют волокно как антофиллит или тальк, если:

a) пики Мд и Si четкие, с (Р + *В)/В >* 2;

b) отношение высоты (или площади) пика Mg/Si согласуется с полученным на волокнах эталонного антофиллита или талька, и любые пики Fe и Са небольшие.

Примечание — Используя этот аналитический метод, невозможно обычным образом различать антофиллит с низкой концентрацией железа и тальк с высокой концентрацией железа. В различении антофиллита и талька может помочь морфология волокна. Тальк представляет собой лентообразные волокна, тогда как прямые стержневидные волокна, возможно, но не обязательно, являются антофиллитом. Если наблюдаются волокна этого состава, рекомендуется анализировать пробу с использованием просвечивающей электронной микроскопии.

7.4.3.7 Сульфат кальция

Классифицируют волокна как сульфат кальция, если:

- пики Са и S четкие, с (Р + *В)/В >* 2.

Примечание 1 — В зависимости от соседних или прикрепленных частиц могут быть видны пики от других элементов.

7.4.3.8 Прочие неорганические волокна

Классифицируют волокно как прочее неорганическое волокно, если оно дает спектр, содержащий любую комбинацию элементов, которые не могут быть отнесены к категориям 7.4.3.2— 7.4.3.7.

Примечание — На основании вышеуказанных критериев силикатные волокна могут быть классифицированы только как волокна, демонстрирующие хризотилоподобные или амфиболоподобные элементные спектры (асбест), сульфат кальция и другие неорганические волокна. Эта процедура может привести к завышенной оценке содержания асбестовых волокон [6].

7.4.3.9 Волокна, которые не показывают однозначных рентгеновских пиков

Наблюдение за волокнами, которые не дают однозначных рентгеновских пиков в спектре ЭДРА, можно интерпретировать с учетом, что остаточный органический материал все еще присутствует после обработки в плазменной установке. Учитывают, что очень тонкие неорганические волокна шириной менее 0,2 мкм обычно не дают статистически значимых рентгеновских пиков.

7.4.3.10 Эталонные ЭДРА-спектры эталонов разновидностей асбеста

Для любого конкретного волокна относительная высота пиков в спектре ЭДРА зависит от характеристик детектора рентгеновского излучения. В частности, эффективность обнаружения пиков рентгеновского излучения от элементов с низким атомным номером выше для детекторов с ультратонким окном, чем для стандартных детекторов с бериллиевым окном. Поскольку каждый детектор ЭДРА имеет разные характеристики эффективности, необходимо получить эталонные спектры для каждой системы СЭМ-ЭДРА, используя стандарты разновидностей асбеста. Серия таких спектров, собранных с помощью детектора с ультратонким окном, показана в качестве примеров на рисунке 8. Эти спектры используют в целях сравнения при классификации волокон. Поскольку характеристики детектора ЭДРА могут изменяться со временем, новые эталонные спектры должны быть получены через соответствующие интервалы, особенно после проведения любого технического обслуживания детектора.

7.4.3.11 Меры предосторожности при получении спектров ЭДРА

При получении спектров ЭДРА необходимо следить за тем, чтобы электронный луч был стабильным и точка падения находилась на волокне, а также чтобы луч не уходил от волокна во время анализа. Также необходимо обеспечить, чтобы точка падения электронного луча находилась как можно дальше от любых прикрепленных или соседних волокон и/или частиц, чтобы получить спектр от волокна с минимальными помехами.

В некоторых случаях однозначно классифицировать волокно невозможно. Это может происходить из-за помех со стороны других частиц или волокон, или из-за недостаточного отношения пика к фону. В этом случае помечают данные для этих волокон звездочкой и указывают причину в форме подсчета волокон.

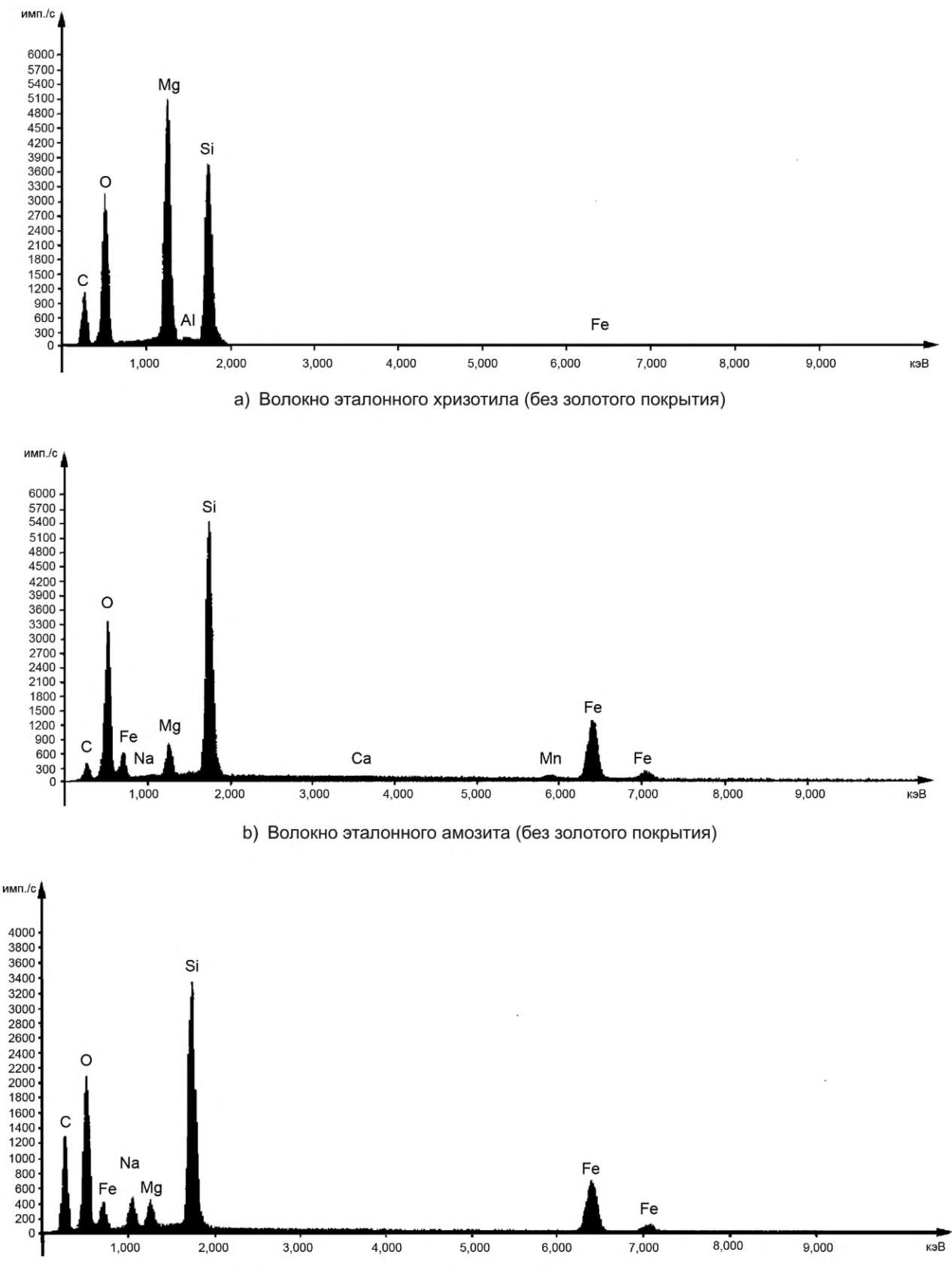

с) Волокно эталонного крокидолита (без золотого покрытия)

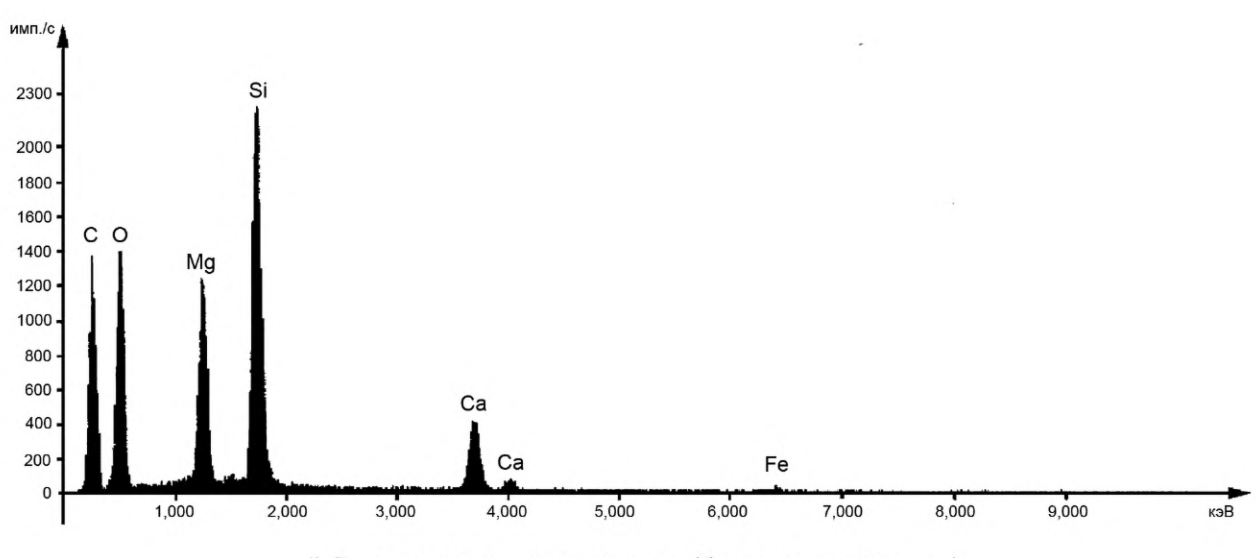

d) Волокно эталонного тремолита (без золотого покрытия)

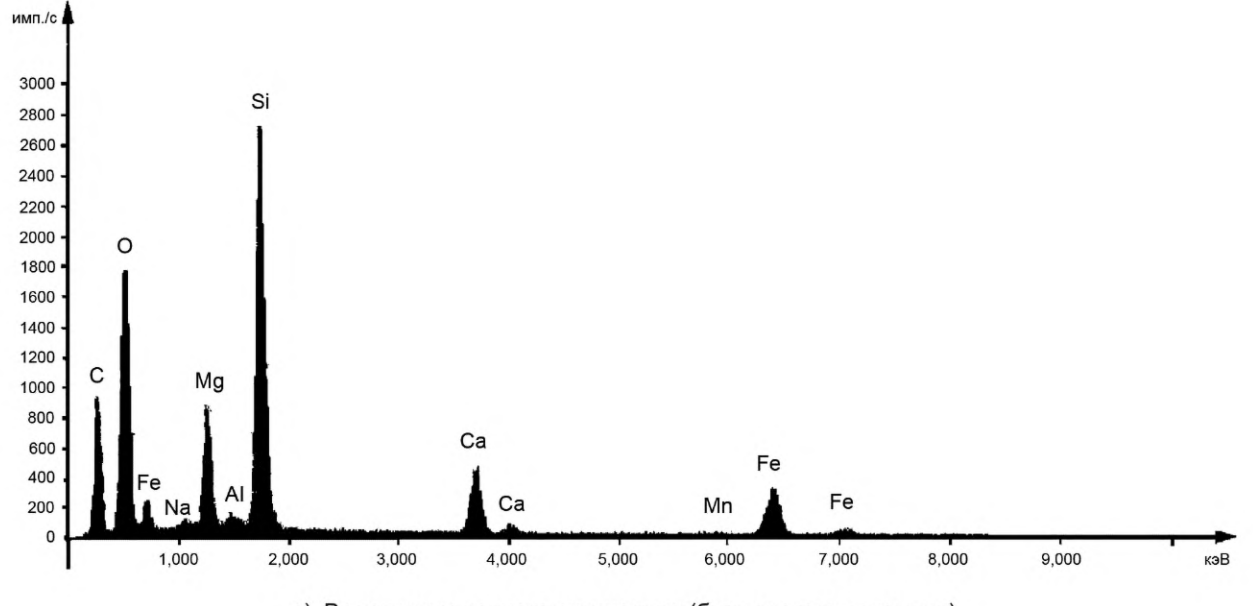

е) Волокно эталонного актинолита (без золотого покрытия)

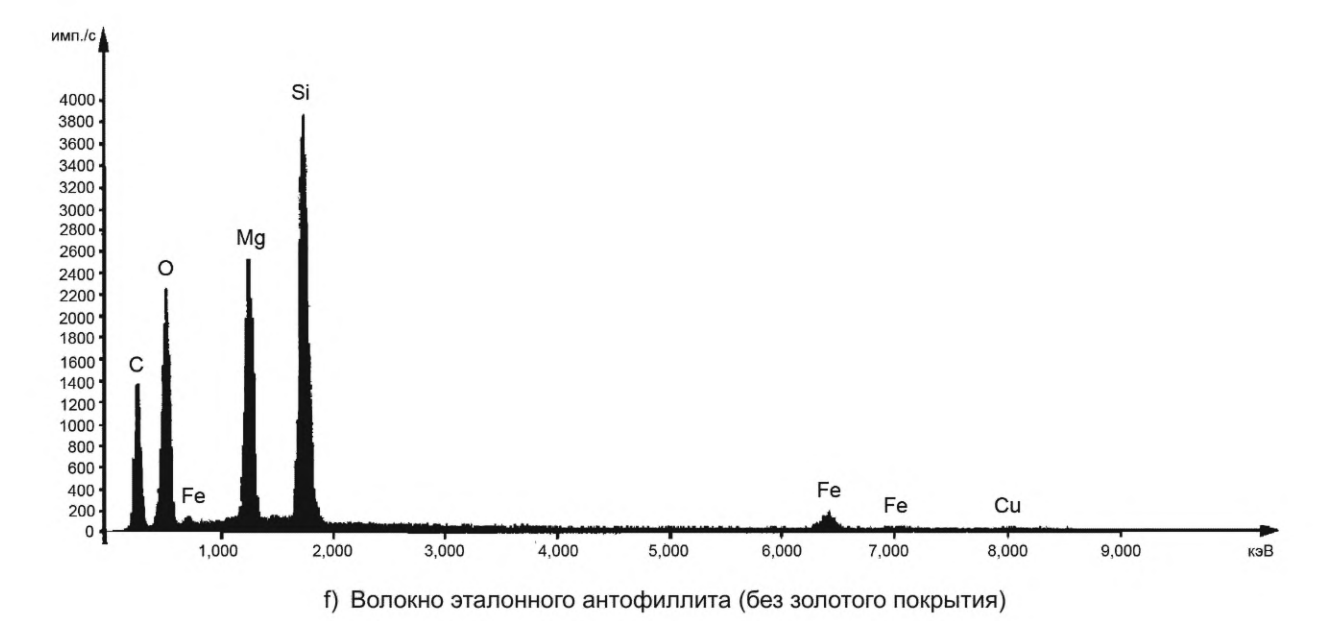

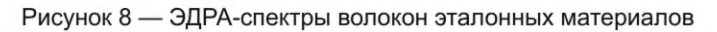

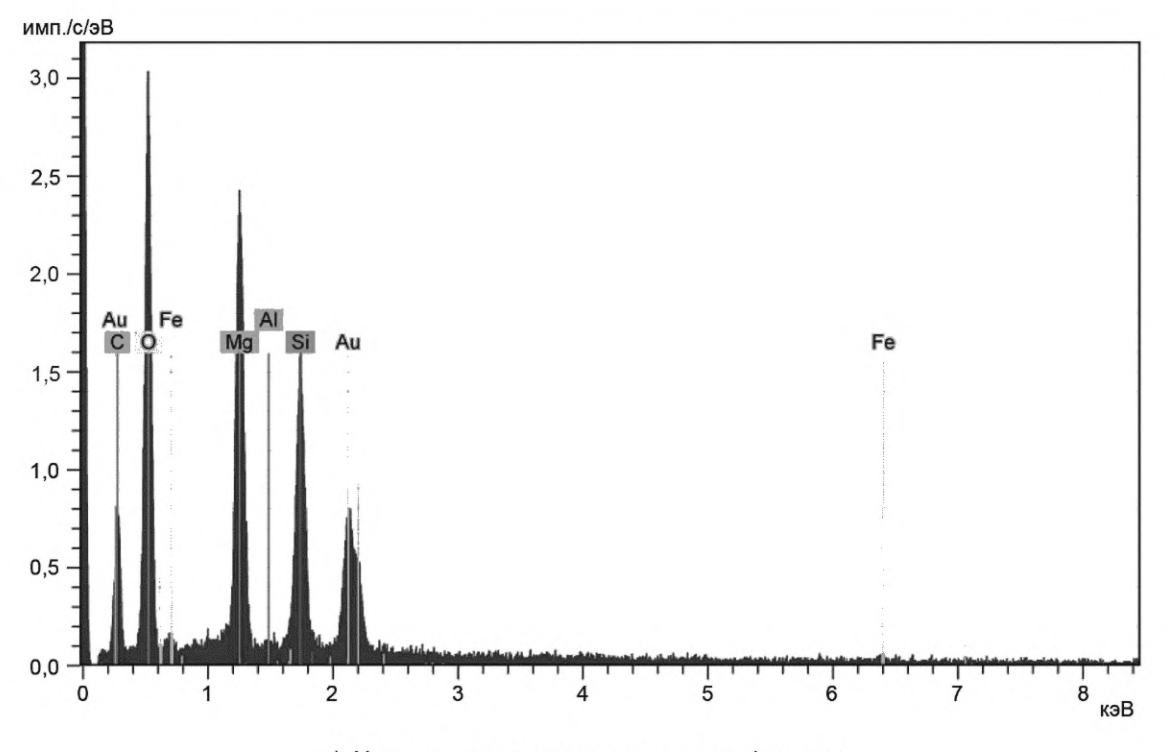

а) Хризотиловое волокно на золотом фильтре

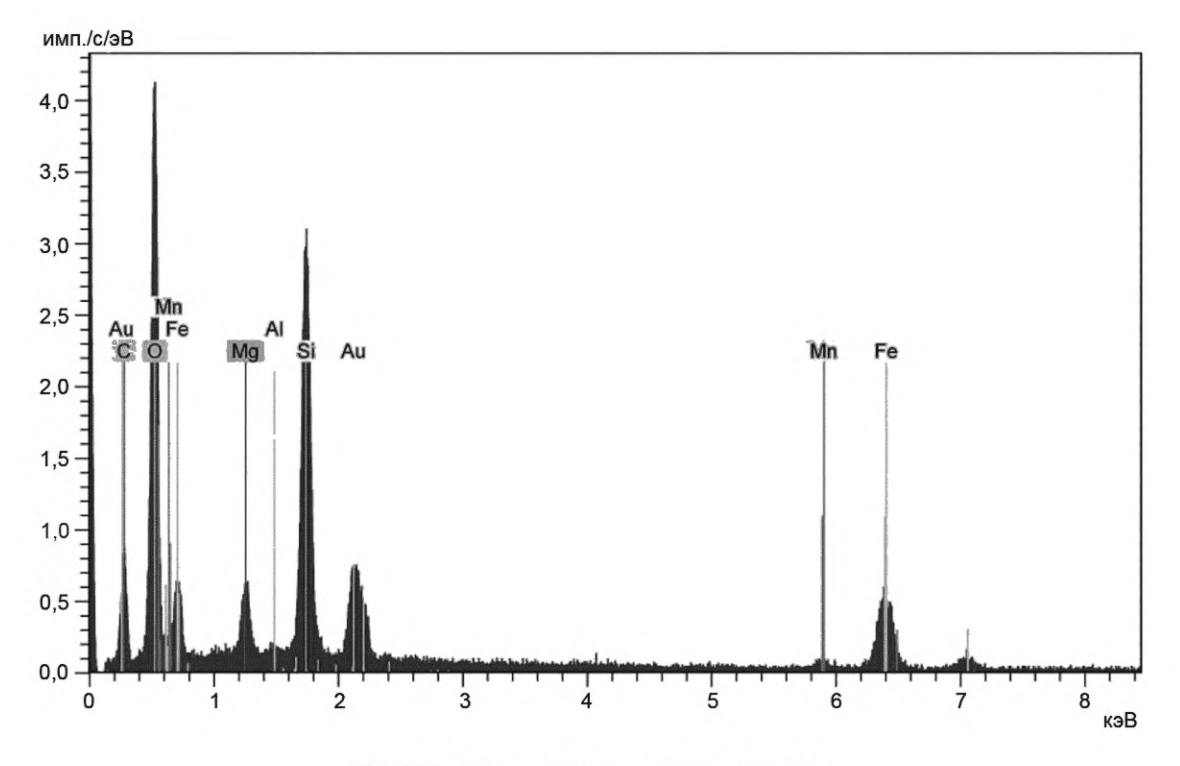

b) Волокно амозита на золотом фильтре

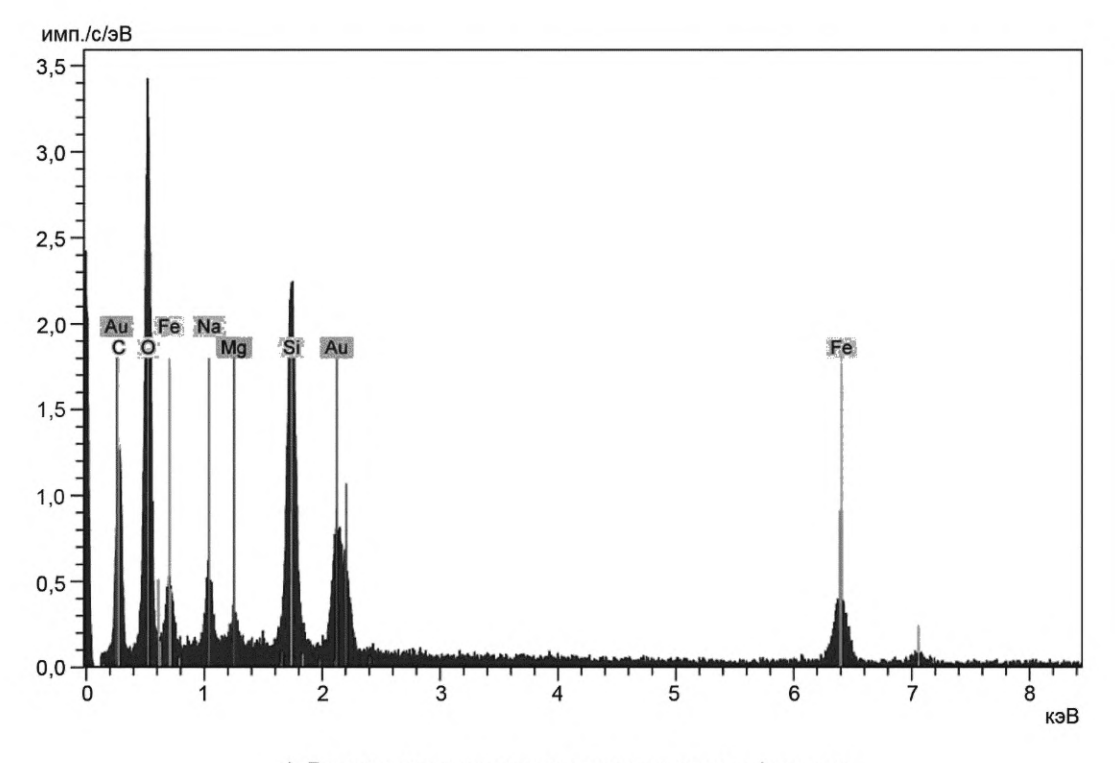

с) Волокно крокидолита на позолоченном фильтре

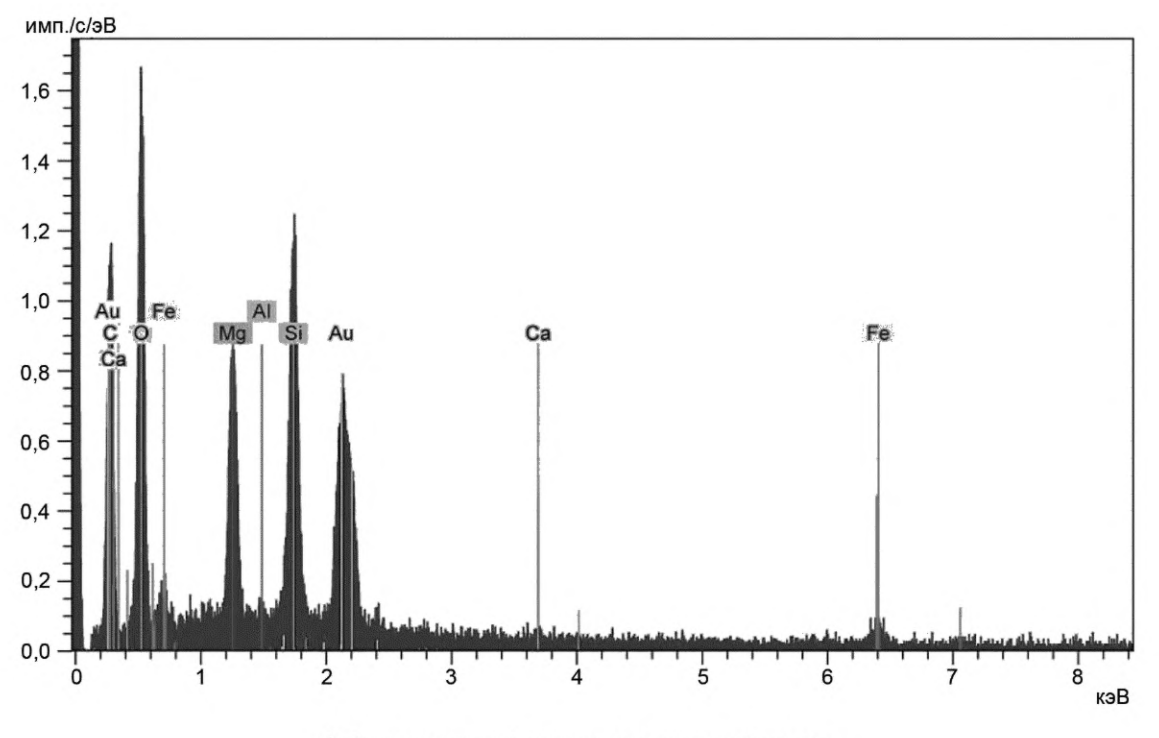

d) Волокно антофиллита на золотом фильтре

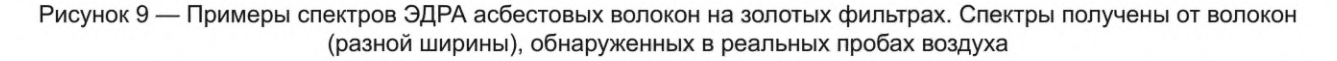

#### 7.4.3.12 Спектры ЭДРА, полученные для реальных проб воздуха

Примеры спектров ЭДРА, полученных от волокон хризотила, амозита и крокидолита, обнаруженных в реальных пробах воздуха, показаны на рисунке 9. Пики от золота всегда будут присутствовать в этих спектрах, но их интенсивность будет варьироваться в зависимости от размера волокна, спектр которого влияет на другие факторы, связанные с взаимодействием электронного луча с покрытой золотом подложкой. Другие пики, присутствующие в спектрах, и вариации относительной интенсивности пиков могут быть отнесены к соседним или связанным частицам.

#### **7.4.4 Анализ с использованием эталонных спектров и отношения высоты пиков**

Этот метод требует регистрации эталонных спектров в условиях, указанных выше, чтобы создать таблицу для конкретной лаборатории, которая по аналогии с таблицей 1 содержит ограничивающие критерии отношения высоты пиков для идентификации асбестовых волокон [10]. На рисунке 10 приведены соответствующие ограничивающие критерии [11].

Диапазон отношения высоты пиков, приведенный в таблице 1 (ускоряющее напряжение 15 кВ), может служить в качестве образца. Соотношение высоты пика, полученное для реальных и стандартных образцов асбеста, следует использовать первоначально как среднее значение. В случае сомнений целесообразно использование количественных методов [12]. Исходя из этого, при необходимости диапазон следует скорректировать.

Помимо отношения Mg/Si, важную роль в классификации типов асбеста отношения играют отношения Fe/Si и Ca/Si. Отношение Na/Si важно только при классификации крокидолита.

# **ГОСТ Р ИСО 14966—2022**

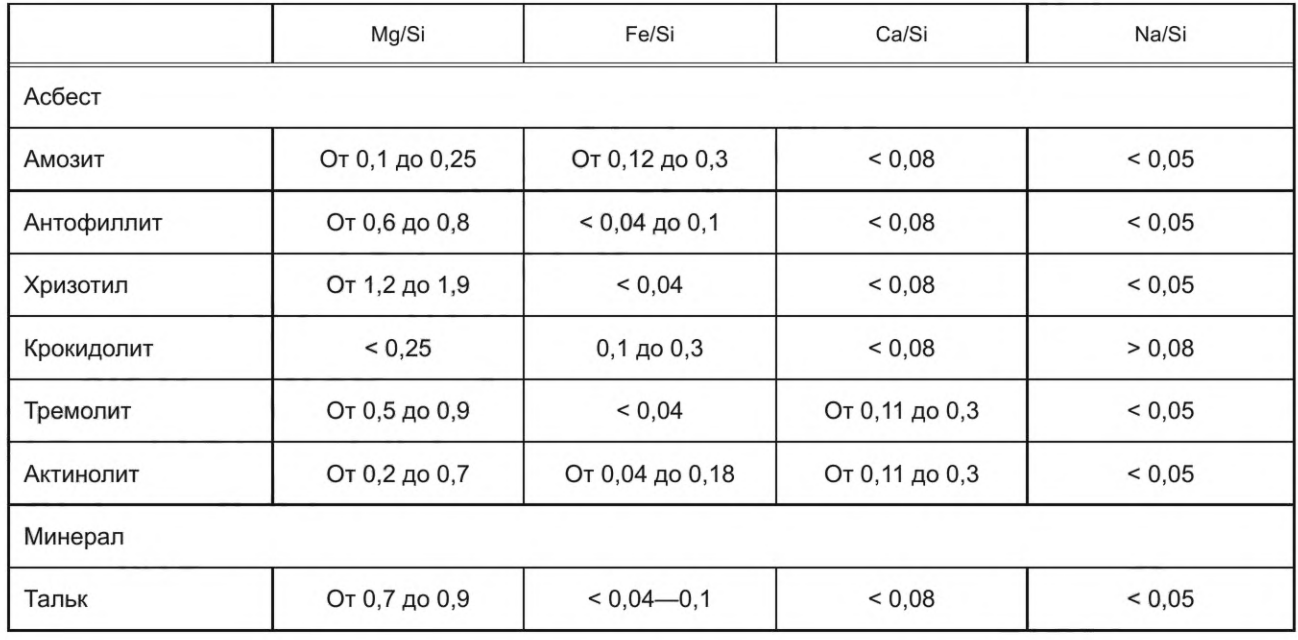

Таблица 1 — Примеры критериев классификации разновидностей асбеста на основе соотношения выбранных высот пиков

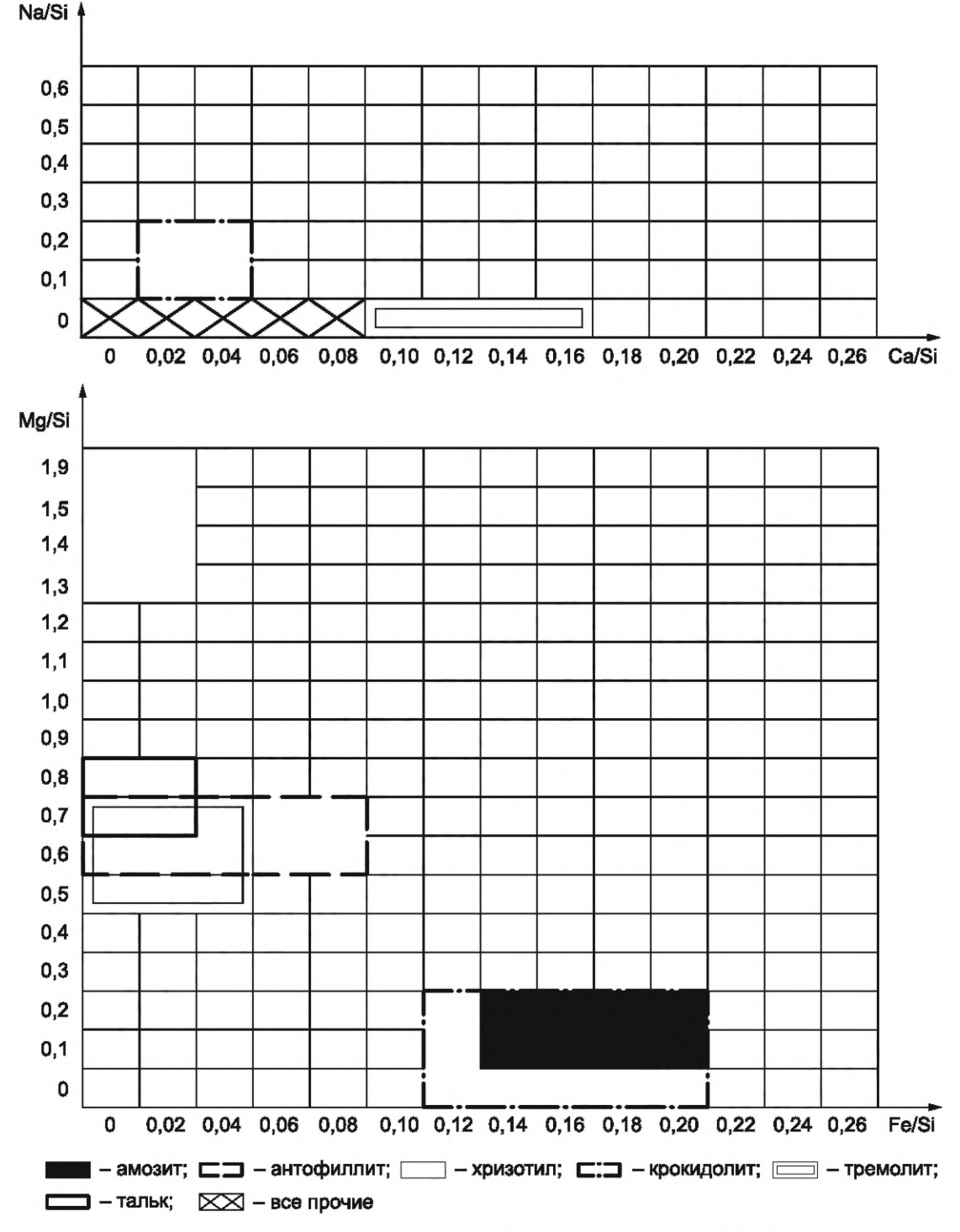

Нормированные пиковые интенсивности разновидностей асбеста и талька

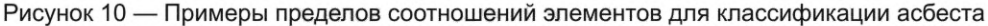

Пример - На первом этапе исследуют соотношение Mg/Si. В зависимости от результата (обычно это визуальная оценка, которая может быть подтверждена или отклонена при необходимости спектральными показаниями), затем рассматривают отношения Fe/Si или Ca/Si (приведенные цифры относятся только к этому примеру). Отношение AI/Si всегда должно быть ниже 0,09.

На соотношение Ca/Si и, возможно, также на соотношение AI/Si может влиять окружающая матрица. Поэтому, несмотря на тщательный выбор точки анализа, не всегда исключено превышение приведенных здесь цифр. Поскольку существуют статистические колебания высот пиков, в случае соотношения элементов в указанных здесь пределах, измерение следует повторить (с увеличенным временем измерения, если необходимо), прежде чем будет получен окончательный результат.

| $1,2 <$ Mg/Si < 1,9   | N | Fe/Si < 0,04        | и | Ca/Si < 0.08       | результат: хризотил                                         |
|-----------------------|---|---------------------|---|--------------------|-------------------------------------------------------------|
| 0.5 < Mg/Si < 0.8     | И | 0,04 < Fe/Si < 0,11 | И | Ca/Si < 0.08       | результат: антофиллит или<br>тальк                          |
| $0,5 <$ Mg/Si $< 0.8$ | И | Fe/Si < 0.04        | N | 0,11 < Ca/Si < 0,3 | результат: тремолит                                         |
| 0.7 < Mg/Si < 0.9     | И | Fe/Si < 0.04        | и | Ca/Si < 0.08       | результат: тальк или анто-<br>филлит                        |
| $0 <$ Mg/Si $< 0.2$   | И | 0.1 < Fe/Si < 0.3   | и | Ca/Si < 0.08       | результат: амозит,<br>если Na/Si > 0,08<br>затем крокидолит |

Таблица 2 - Классификация асбеста по примеру

Примечание — Соотношения элементов в таблицах 1 и 2 даны для детектора с ультратонким окном и могут варьироваться в зависимости от используемого окна и детектора.

#### 7.4.5 Измерение размеров волокна

Для измерения размеров волокна, в частности ширины, рекомендуется применять увеличение примерно до 10 000<sup>x</sup> или выше. Также рекомендуется получать спектр ЭДРА при таком увеличении. Перед перемещением предметного столика и переключением на большее увеличение следует отметить положение заметной структуры в поле зрения, чтобы можно было правильно изменить положение предметного столика после завершения анализа конкретного волокна.

#### 7.4.6 Запись данных в форму подсчета волокон

Для каждого волокна, классифицированного как «асбест» или «другие неорганические волокна», записывают номер поля изображения, номер волокна, длину и ширину, элементный состав и классификацию волокна. В форме подсчета волокон каждое волокно, классифицируемое как «асбест», должно далее классифицироваться как «хризотил» или «амфибол». Рекомендуется дополнительно разделить категорию «амфибол», насколько это возможно, на категории, представляющие составы, соответствующие различным разновидностям амфиболового асбеста.

Считают волокна сульфата кальция, но не измеряют их размеры. Вводят количество волокон сульфата кальция в форму для подсчета волокон в соответствии с рисунком 5.

# 8 Расчет результатов

## 8.1 Расчет средней концентрации волокна

Измерение, полученное с помощью этого метода, представляет собой счетную концентрацию  $c_i$ (в волокнах на кубический метр для волокна типа i) неорганических волокон длиной более 5 мкм, максимальной шириной менее 3 мкм и минимальным соотношением сторон 3:1. По результатам ЭДРА эти волокна классифицируют по группам в соответствии с таблицей 3.

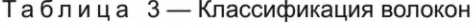

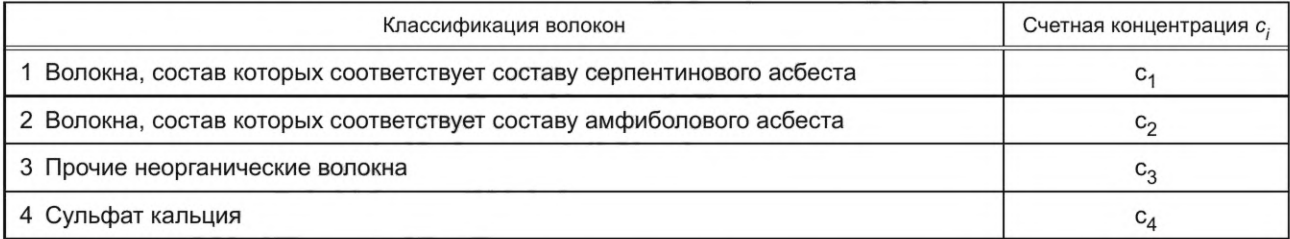

Рассчитывают счетную концентрацию для классификации волокон *i* (*i* = 1, 2, 3, 4) следующим образом:

$$
c_i = \frac{n_i}{N \cdot V_B},\tag{4}
$$

24

$$
V_B = \frac{4 \cdot F_B \cdot V}{\pi \cdot d_{\text{eff}}^2},\tag{5}
$$

где  $c_i$  — счетная концентрация волокон класса *i*, волокон/м<sup>3</sup>;

 $n_i$  — количество волокон, учитываемое для классификации волокон  $i$ ;

N - количество исследованных полей изображения;

 $V_B$  — отобранный объем воздуха в кубических метрах на одно поле изображения;

 $F_B$  — площадь поля изображения, мм<sup>2</sup>;

V — объем отбираемого воздуха, м<sup>3</sup>;

d<sub>eff</sub> — эффективный диаметр фильтра (диаметр открытой круглой площади фильтра), мм.

Данные, записанные в форме для подсчета волокон, можно использовать для определения распределения по размерам для волокон (за исключением волокон из сульфата кальция) с соотношением сторон больше 3:1 в диапазоне длин от 5 до 100 мкм и в диапазоне ширины от 0,2 до 3 мкм.

В зависимости от выбора оборудования для отбора проб отобранный объем воздуха рассчитывают, как разницу между показаниями счетчика объема газа в начале и в конце отбора проб или на основе среднего объемного расхода и времени отбора проб.

Затем счетную концентрацию волокон с химическим составом, соответствующим химическому составу разновидностей асбеста, рассчитывают как:

$$
c = c_1 + c_2 \tag{6}
$$

и концентрацию для всех неорганических волокон  $c_T$  (за исключением волокон сульфата кальция) рассчитывают как:

$$
c_7 = c_1 + c_2 + c_3. \tag{7}
$$

## 8.2 Условия для достоверного испытания

Для количества волокон n<sub>i</sub> классификации i, обнаруженных при исследовании СЭМ, получают значения для нижнего и верхнего 95 %-ных доверительных интервалов,  $\lambda_1$  и  $\lambda_{11}$ , из таблицы 4. Следует преобразовать эти значения в счетные концентрации волокон, используя формулы (8) и (9):

$$
c_i^L = \frac{\lambda_L}{N \cdot V_B},\tag{8}
$$

$$
c_i^U = \frac{\lambda_U}{N \cdot V_B}.\tag{9}
$$

Если во время исследования было подсчитано  $n_i$  волокон класса *i*, то с 95 %-ной вероятностью счетная концентрация волокон будет находиться в этом диапазоне.

#### 9 Эксплуатационные характеристики

#### 9.1 Общие положения

Концентрация асбестовых волокон, измеренная в окружающем воздухе, обычно составляет порядка менее 1000 волокон/м<sup>3</sup>, однако в основном менее 100 волокон/м<sup>3</sup> (волокна длиной более 5 мкм). Следовательно, количество асбестовых волокон, подсчитанных при индивидуальных измерениях, очень мало [6]. Таким образом, расчет эксплуатационных характеристик (неопределенность измерений, неопределенность отбора проб, неопределенность анализа) основан на общем количестве асбеста и других неорганических волокон.

### 9.2 Неопределенность измерений

#### 9.2.1 Систематические составляющие неопределенности

Систематические составляющие неопределенности в измеренной численной концентрации волокон могут возникать в результате:

- а) отбора проб (неопределенности измерения объемного расхода);
- b) подготовки проб для СЭМ (потери волокон при обработке в кислородной плазме);
- с) анализа (настройка СЭМ, подсчет волокон, измерение и идентификация).

# **ГОСТ Р ИСО 14966—2022**

Наиболее критичными пунктами, приводящими к систематическим ошибкам, являются те, которые связаны с исследованиями методом СЭМ.

К ним относятся:

- обнаружение и анализ тонких волокон, ширина которых близка или меньше откалиброванного предела видимости 0,2 мкм;

- субъективная интерпретация агрегатов, содержащих волокна и изометрические частицы, при подсчете волокон;

- интерпретация спектров ЭДРА для классификации волокон, особенно для спектров, подверженных интерференциям покрытий или соседних частиц.

#### **9.2.2 Случайная составляющая неопределенности**

Случайная составляющая неопределенности возникает в результате вариабельности Пуассона, и это особенно важно для низких количеств волокон. Низкое количество волокон часто наблюдается для асбестовых волокон длиной более 5 мкм. Случайная составляющая неопределенности, связанная с подсчетами, может быть оценена с помощью распределения Пуассона, как описано в 9.2.6.

В тех случаях, когда предъявляются требования к точности процесса измерения, случайная составляющая неопределенности результатов всегда должна приниматься во внимание при планировании процесса отбора проб и оценке масштабов процесса измерения, вытекающего из него.

Если экстремальные колебания концентрации волокон в окружающем воздухе происходят в результате, например, метеорологических воздействий, то возникают соответствующие составляющие в измерениях. В такой ситуации при планировании отбора проб воздуха подбирают такие условия (период отбора проб и количество измерений), чтобы свести к минимуму последствия воздействий.

Неопределенности, описанные в 9.2.1— 9.2.4, определяют как относительные переменные на основе опыта, выраженные как удвоенное стандартное отклонение, что приблизительно эквивалентно 95 %-ному доверительному интервалу. Все указанные неопределенности относятся к измерениям волокон длиной более 5 мкм и короче 100 мкм.

### **9.2.3 Неопределенность, вызванная отбором проб**

Неопределенность отбора определяется как разброс результатов измерений при использовании параллельных идентичных систем отбора. На основе сравнительных измерений [13] было определено, что относительное стандартное отклонение составляет:

#### $2\sigma_P$  < 15 %.

#### **9.2.4 Неопределенность, связанная с исследованием СЭМ**

Неопределенность, связанная с исследованием СЭМ, была рассчитана для сумм волокон, классифицированных как асбест и другие неорганические минеральные волокна (за исключением волокон сульфата кальция), по результатам четырех отдельных серий измерений, в каждой из которых участвовали пять различных лабораторий [8]. Исходя из этих результатов, было получено относительное стандартное отклонение:

$$
2\sigma_A < 35\%.
$$

На основе сравнительных измерений [8] было обнаружено, что относительное стандартное отклонение из-за субъективной ошибки оператора, использующего одну лабораторию и одну пробу, составило:

$$
2\sigma_{SF} = 15
$$
 %.

Это показывает, что оборудование, субъективные факторы и характеристики подготовки проб являются основными аспектами, определяющими суммарную неопределенность измерения.

#### **9.2.5 Суммарная неопределенность измерения**

При условии, что неопределенности из разных источников независимы, стандартное отклонение для общего измерения определяется как:

$$
\sigma_{\mathcal{T}} = \sqrt{\sigma_{\mathcal{P}}^2 + \sigma_{\mathcal{A}}^2 + \sigma_{\mathcal{S}}^2},\tag{10}
$$

где *с т* — стандартное отклонение для общего измерения;

- *cs* стандартное отклонение отбора;
- *сА* стандартное отклонение анализа;
- *ср* стандартное отклонение вариабельности Пуассона.

Стандартное отклонение для комбинации отбора проб и анализа рассчитывают из  $\sigma_P$  и  $\sigma_A$ :

$$
2\sigma_V \leq 38
$$
%.

Для отдельных проб стандартное отклонение вариабельности Пуассона должно быть объединено с этими стандартными отклонениями, чтобы получить стандартное отклонение для измерения. Вариабельность Пуассона зависит от количества подсчитанных волокон и оценивается как в 9.2.6.

# 9.2.6 Случайные ошибки из-за подсчета волокон

Предполагая, что счетные концентрации волокон на фильтре низкие, вероятность Р обнаружения п волокон данного класса во время исследования N полей изображения может быть описана с помощью распределения Пуассона:

$$
P(n,a) = \frac{a^n \cdot \exp(-a)}{n!}.
$$
 (11)

Переменную а можно рассматривать как произведение вероятности р нахождения одного волокна соответствующего класса в одном поле изображения и N, количества исследуемых полей изображения. Это соответствует ожидаемому значению п количества волокон, обнаруженных при исследовании N полей изображения. На основе распределения Пуассона, используя таблицу 2, можно определить 95 %-ный доверительный интервал для расчетной концентрации волокон.

На рисунке 11 показана плотность вероятности обнаружения 0, 2 и 4 волокон в 165 полях изображения. Шкала абсцисс была преобразована в концентрацию волокон в волокнах на кубический метр, принимая расчетный объем воздуха 0,01 м<sup>3</sup>. В приложении D показана связь между случайной ошибкой, площадью анализируемого фильтра и концентрацией волокна.

Таблица 4 — Верхний и нижний пределы вариабельности Пуассона 95 %-ного доверительного интервала подсчета

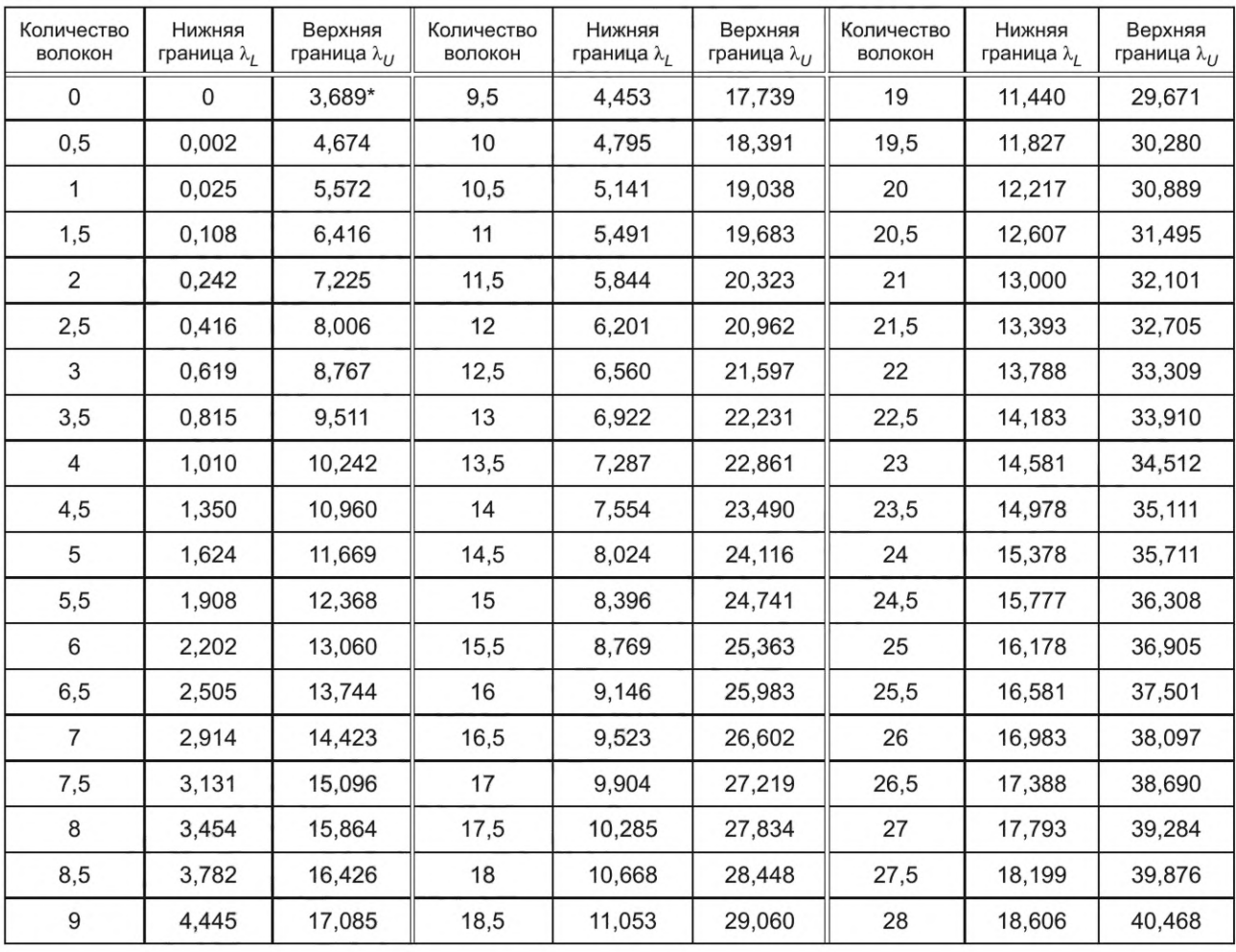

# **ГОСТ Р ИСО 14966—2022**

# *Окончание таблицы 4*

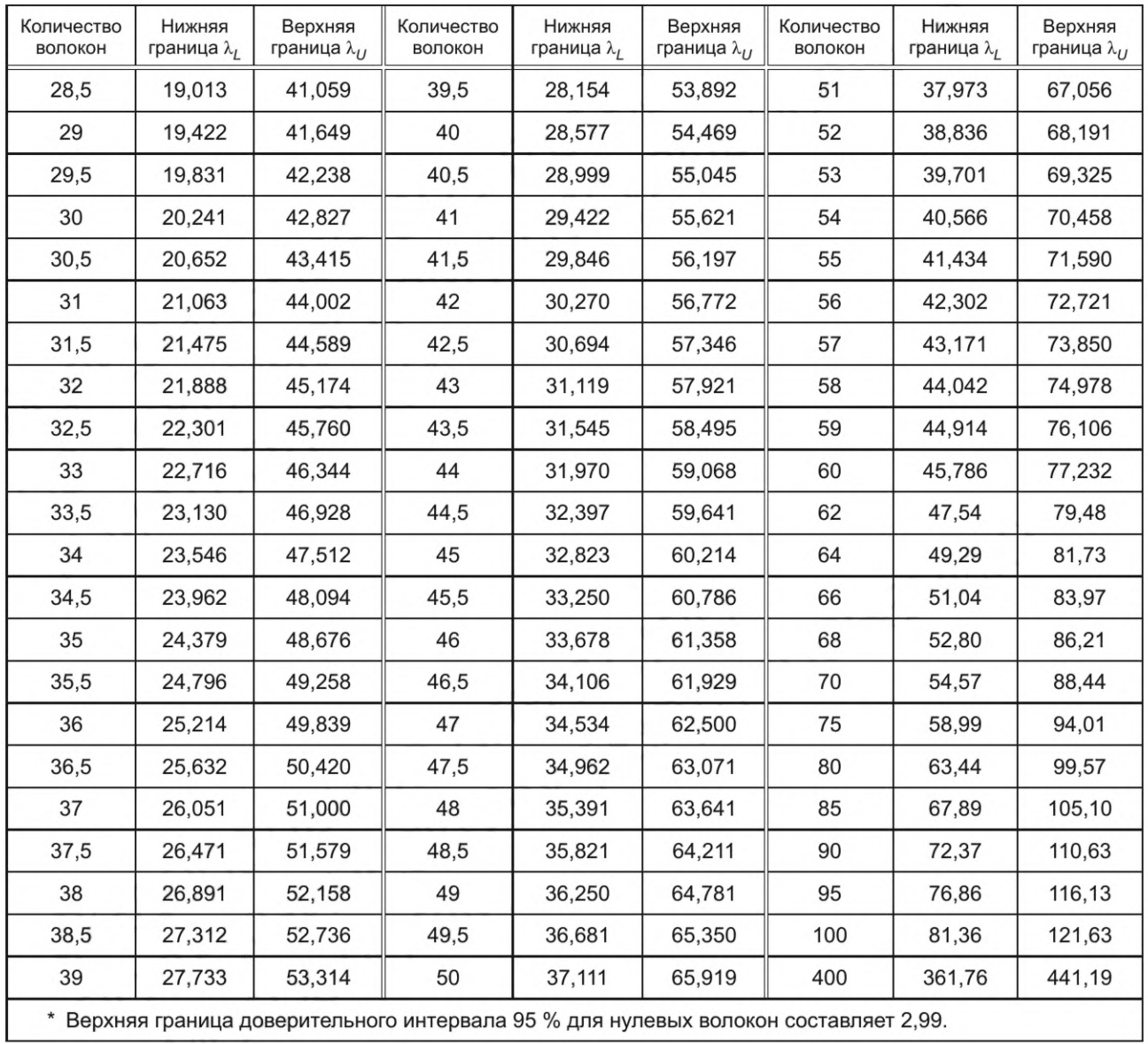

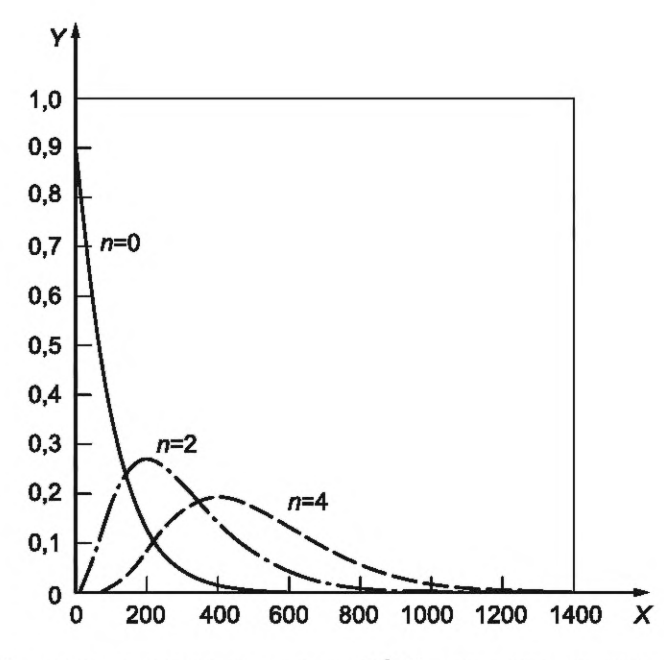

*X* — концентрация волокон, волокон/м3; *Y*— плотность вероятности

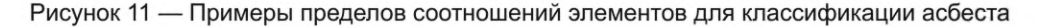

## **9.3 Предел обнаружения**

Предел обнаружения определяется как счетная концентрация волокна, ниже которой с достоверностью 95 % находится фактическая концентрация волокна, если во время исследования СЭМ волокна не обнаружены.

Предел обнаружения зависит от:

a) объема воздуха, прошедшего через фильтр за время отбора проб;

- b) эффективной площади фильтра;
- c) исследуемой площади фильтра.

Если во время исследования СЭМ волокна не обнаружены, таблица 2 показывает, что верхний предел достоверности 95 % составляет 2,99 волокна. Предел обнаружения Е для измерения:

$$
E = \frac{2,99}{N \cdot V_B}.\tag{12}
$$

Предел обнаружения приблизительно 300 волокон/м<sup>3</sup> достигается с объемом отбираемого воздуха 1 м<sup>3</sup> на 1 см<sup>2</sup> площади поверхности фильтра, если с помощью СЭМ исследуется площадь 1 мм<sup>2</sup>. Это соответствует оценке объема воздуха 0,01 м3.

Теоретически предел обнаружения может быть уменьшен до бесконечности, увеличивая область фильтра, исследуемого в СЭМ. Например, предел обнаружения может быть уменьшен примерно до 150 волокон на 1 м<sup>3</sup>, если при отобранном объеме воздуха 1 м<sup>3</sup> на 1 см<sup>2</sup> площади фильтра исследование СЭМ будет расширено до площади 2 мм2.

Любое фоновое загрязнение волокнами, которое может присутствовать на неиспользованных фильтрах, не учитывается в указанном пределе обнаружения. Однако опыт показал, что фоновые значения загрязнения неиспользованных фильтров незначительны по сравнению с вышеуказанным пределом обнаружения.

Предел обнаружения также можно уменьшить, увеличив объем отбираемого воздуха. Однако степень увеличения объема отбираемого воздуха может быть ограничена концентрацией неволокнистых частиц в окружающем воздухе. Это может привести к повышенному образованию агломератов на фильтре и последующему затемнению волокон, или поры фильтра могут быть заблокированы во время отбора проб, что приведет к неприемлемому увеличению перепада давления на фильтре.

Таким образом, выбор подходящего времени отбора проб и необходимого объема исследования СЭМ являются аспектами измерения, которые должны быть оптимизированы на этапе планирования для каждого конкретного приложения.

# ГОСТ Р ИСО 14966-2022

Примечание - Предел обнаружения метода измерения обычно понимается как уровень сигнала, который значительно превышает «уровень шума» фона. Как правило, предел значимости принимается равным трехкратному стандартному отклонению фона.

Это определение, однако, не может использоваться для метода измерения, описанного в настоящем стандарте, поскольку для видимых волокон (D > 0,2 мкм) отсутствует фон или уровень шума: каждое отдельное волокно (или структура волокна), обнаруженное и идентифицированное как асбест, однозначно является сигналом.

# 10 Протокол испытаний

Протокол испытаний должен включать как минимум следующую информацию:

а) ссылку на настоящий стандарт;

b) идентификацию пробы;

с) дату, время и место отбора проб воздуха, а также все необходимые данные для отбора проб, включая объем отобранного воздуха, время отбора проб и эффективный диаметр фильтра для сбора проб;

d) анализируемый объем воздуха;

е) аналитическую чувствительность;

f) количество волокон в каждой из классификаций волокон, обнаруженных во время исследования СЭМ, и их расчетные численные концентрации.

Рекомендуется указывать верхний и нижний 95 %-ные доверительные интервалы для волокон, классифицируемых как асбест, и волокон, классифицируемых как другие неорганические волокна. Пример протокола испытаний приведен на рисунке 12.

# Протокол испытаний *«Название проекта»*

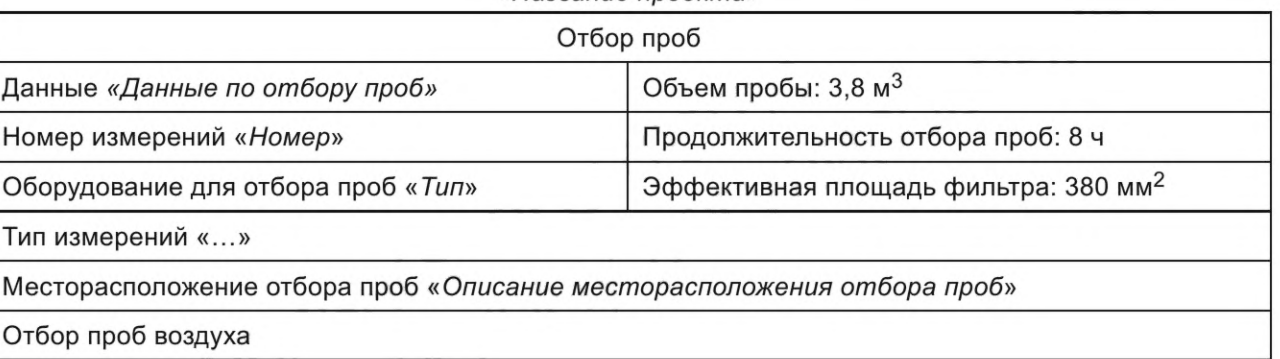

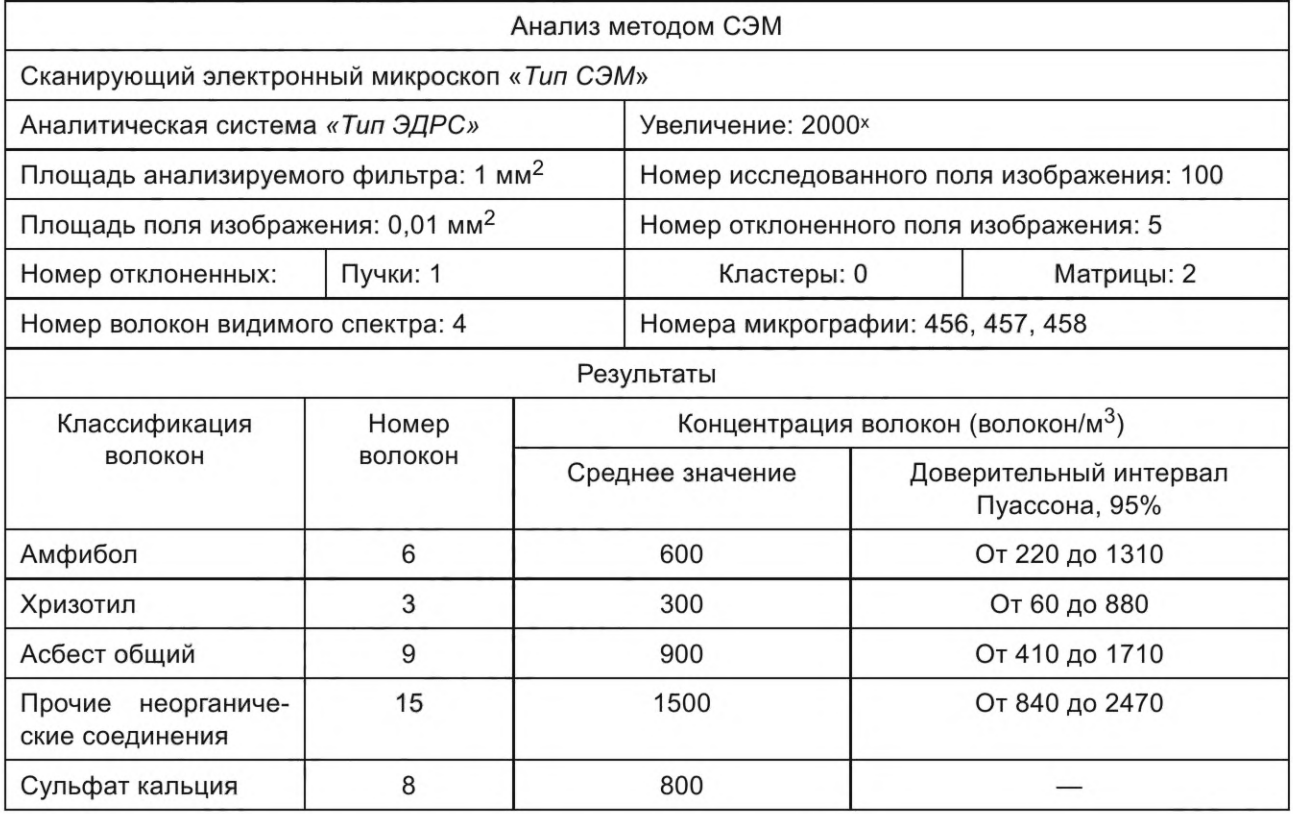

Отбор проб и анализ выполняют согласно требованиям ИСО 14966. Обнаружение одного волокна соответствует концентрации 100 волокон/м3. Объем анализируемого воздуха 0,01 м<sup>э</sup>.

Рисунок 12 — Пример протокола испытаний

#### **Приложение А (обязательное)**

#### **Подготовка фильтров к отбору проб воздуха**

Мембранные фильтры каждой партии проверяют для установления фонового уровня неорганических волокон и подтверждения, что он не оказывает существенного влияния на результаты, представленные в отчете, и что фильтры имеют равномерное распределение пор.

Перед отбором проб покрывают поверхность мембранных фильтров слоем золота. Золотое покрытие защищает фильтр во время обработки кислородной плазмой и позволяет исследовать фильтр в СЭМ без увеличения геометрических размеров неорганических волокон, что могло бы произойти, если бы напыленная пленка была нанесена после отбора пробы. Золотое покрытие наносится либо с помощью вакуумного испарителя, либо с помощью устройства распыления для нанесения покрытия.

Толщина золотого покрытия, нанесенного на сторону фильтра, на которой должны собираться частицы во время отбора проб воздуха (гладкая и более сильно отражающая сторона), должна составлять приблизительно 30 нм. Требуется равномерная толщина золотого покрытия, чтобы свести к минимуму различия в контрасте изображения, полученного с помощью СЭМ. Дополнительное вакуумное напыление золота толщиной примерно 20 нм на другую сторону фильтра защищает фильтр для отбора проб во время обработки в плазме и может помочь улучшить контраст волокон на изображении, полученном с помощью СЭМ. Если средства измерения толщины золотого покрытия недоступны в вакуумном испарителе, золотое покрытие можно считать удовлетворительным, если фильтр теряет свой первоначальный темный цвет в процессе испарения и приобретает типичный металлический золотой блеск. Кроме того, если фильтр с покрытием имеет зеленый цвет при наблюдении в проходящем свете, можно предположить, что толщина золотого покрытия находится в требуемых пределах.

Толщина покрытия фильтра также может быть легко проверена с помощью СЭМ. Ряд мембранных фильтров сначала взвешивают, после покрывают золотом и снова взвешивают. Массу золотого покрытия можно рассчитать вычитанием, а толщину можно определить по площади фильтров и плотности золота. Используя постоянный ток луча в СЭМ, высоту или интеграл пика для одного из пиков рентгеновского излучения золота, созданного этими эталонными фильтрами, можно затем сравнить с соответствующим пиком золота, полученным на фильтре, подготовленном для отбора проб воздуха. Толщину золотого покрытия на фильтре для отбора проб можно вычислить, предполагая линейную зависимость между толщиной золотого покрытия и размером пика золота. После вычитания фонового сигнала интеграл под золотым пиком или высота этого пика является прямой мерой толщины золотого покрытия.

#### **Приложение В (справочное)**

#### **Процедуры калибровки и настройки СЭМ**

#### **В.1 Калибровка сканирующего электронного микроскопа**

Образец СЭМ исследуют при ускоряющем напряжении приблизительно от 15 до 20 кВ и увеличении от 2000 до 2500 раз. Для идентификации волокна в СЭМ рекомендуется ускоряющее напряжение 15 кВ.

Увеличение на экране должно соответствовать сертифицированному стандарту увеличения. Важно понимать, что значение увеличения, отображаемое на некоторых моделях СЭМ, применимо к микрофотографиям, созданным системой записи, а не к экрану просмотра (экрану наблюдения). Исследование СЭМ выполняют непосредственно на экране просмотра.

Регулируют СЭМ таким образом, чтобы волокна хризотила шириной 0,2 мкм и длиной от 5 до 10 мкм были видны при увеличении примерно в 2000 раз. Эту регулировку выполняют путем выбора волокна либо на подготовленной пробе, либо на тестовом образце, который виден только при увеличении, используемом для подсчета. Затем определяют ширину этого волокна при увеличении примерно в 20 000 раз. Эта регулировка должна выполняться как минимум на двух отдельных волокнах перед началом анализа и должна повторяться несколько раз в ходе серии анализов.

Примечание 1 — На 30-сантиметровом экране наблюдения 100 полей изображения при увеличении приблизительно 2000<sup>x</sup> соответствуют площади приблизительно 1 мм<sup>2</sup> на пробе.

Примечание 2 — Ширина линии сканирования (или ширина пикселя для СЭМ с цифровым изображением) на пробе и диаметр электронного луча являются факторами, которые определяют разрешение в СЭМ. При условии, что ширина линии сканирования или ширина пикселя не превышает 0,2 мкм, не наблюдается серьезного ухудшения изображения, связанного с разрешением волокна шириной 0,2 мкм и длиной более 5 мкм. При доступных в настоящее время размерах экрана наблюдения и номинальном количестве строк примерно от 500 до 800 при увеличении 2000х или 2500х вышеупомянутые условия обычно выполняются.

#### **В.2 Регулировка системы ЭДРА**

Следует использовать максимально возможный угол детекторной системы ЭДРА. Рабочие параметры СЭМ и системы детектора рентгеновского излучения выбирают таким образом, чтобы статистически приемлемый спектр рентгеновского излучения мог быть получен из хризотилового волокна шириной 0,2 мкм на испытательной пробе в течение максимального периода 100 с.

Критерий статистической приемлемости требует для высоты пика P и уровня фона B:

$$
P > 3 \cdot \sqrt{B} \tag{B.1}
$$

с минимум 30 импульсами в канале, соответствующими максимальной высоте пика для каждого из магниевых и кремниевых пиков [11] и

$$
\frac{P+B}{B} > 2\tag{B.2}
$$

для каждого из пиков магния и кремния.

#### **В.З Регулировка плазменной установки**

Рабочие условия плазменной установки должны быть отрегулированы таким образом, чтобы можно было спрогнозировать время удаления органических материалов из фильтров для отбора проб. Помещают горящую газовую горелку на расстоянии примерно 30 см от пробоотборного наконечника, оснащенного фильтром с золотым покрытием в соответствии с приложением А. Используя номинальный объемный расход, обрабатывают фильтр в течение примерно 30 с. Снимают фильтр с пробоотборного наконечника, при этом он должен быть сероватым или черным на поверхности, и помещают его в плазменный зонд. Закрывают примерно половину поверхности фильтра предметным стеклом микроскопа.

Если условия в плазменной установке отрегулированы правильно, частицы дыма из незащищенной половины фильтра будут удалены примерно за 20 мин. После этого цвет этой области фильтра должен быть таким же, как у неиспользуемого фильтра. Сам фильтрующий материал не должен измениться.

#### **В.4 Обнаружение утечек в пробоотборном наконечнике**

Метод обработки, приведенный в В.З, также используют для определения наличия утечек вокруг фильтра, когда он установлен в пробоотборном наконечнике. После воздействия кислородной плазмы на пробоотборный наконечник утечка приведет к окрашиванию по краю защитного фильтра или по краю фильтра с золотым покрытием. В этом случае следует улучшить установку фильтра в пробоотборном наконечнике, чтобы получить герметичное уплотнение. Этот метод не следует использовать перед каждым отбором проб. Это метод принципиальной проверки герметичности пробоотборного наконечника.

#### Приложение С (справочное)

#### Характеристики и химический состав неорганических волокон

#### С.1 Общие положения

В настоящем стандарте волокна определяют как частицы с минимальным отношением длины к ширине 3:1.

Все волокнистые частицы можно классифицировать по их химическому составу (неорганические/органические), по их физической структуре (аморфные/кристаллические) и по их происхождению (природные/синтетические) [14]. Термин «синтетические неорганические волокна» часто используется как синоним «искусственных минеральных волокон».

Образование пучковой морфологии материала может быть объяснено рядом причин.

а) Структура решетки кристаллического материала может содержать приоритетные направления, такие как плоскости решетки, период решетки или зоны, которые имеют волокнистую форму. Примерами этих типов структуры [14]—[16] являются цепные или ленточные силикаты, такие как пироксены, амфиболы и волластонит, или листовые силикаты, такие как хризотил, которые имеют листы Si<sub>4</sub>O<sub>10</sub> с полярной структурой, свободная валентность которых направлена в одном направлении.

b) Физические и химические условия во время формирования, такие как давление, температура и химические вещества в растворе, могут привести к росту волокнистой формы:

1) монокристаллические «усы» характерны для олова, оксида алюминия, карбида кремния и титаната калия, могут быть образованы кристаллизацией из раствора;

2) кварц и арагонит могут образовываться кристаллизацией из гелевой фазы;

3) щелочные сульфаты могут образовываться при образовании друзов и пор в кирпичах; и

4) хризотиловый асбест, амозит, крокидолит и волокнистый гипс могут образовываться при метаморфозе горных пород [15], [16].

с) Аморфные волокна могут быть изготовлены из множества неорганических смесей. В некоторых процессах материал затвердевает из расплава или раствора с использованием таких процедур, как прядение или вытягивание, с образованием волокон, таких как стекловолокно. После образования свойства или кристалличность иногда изменяют термической обработкой.

#### С.2 Асбестовые волокна

Асбест - это термин, используемый для обозначения группы встречающихся в природе неорганических кристаллических силикатов, когда они имеют волокнистую структуру. Они встречаются в горных породах в виде отдельных волокон или пучков волокон. Во время преобразования породы росту волокон способствуют условия в трещинах и щелях в породе [15], [16].

Типы асбеста на основании морфологии можно разделить на серпентиновый асбест (хризотиловый асбест) и амфиболовый асбест [15]—[19]. Серпентиновый асбест образуется во время гидротермального преобразования ультраосновных пород, содержащих магний и алюминий, таких как дуниты, габбро и базальты, при температурах ниже 360 °С. Исходные минералы — оливин и низшие пироксены и амфиболы. Если в этом процессе трансформации (серпентинизации) участвуют целые горные комплексы, конечный продукт называется серпентином. Во время дальнейшей гидротермальной мобилизации пучки хризотиловых волокон могут выпадать в осадок в трещинах и промежутках серпентина с промежуточной гелевой фазой.

Хотя хризотил представляет собой листовой силикатный минерал, напряжения в структуре решетки вызывают искривление листа, что приводит к образованию спиральных завитков и волокнистой формы. Диаметр этих завитков (фибрилл) варьируется и находится в диапазоне от 0,02 до 0,05 мкм. Таким образом, можно разделить макроскопические пучки хризотиловых волокон на основные фибриллы этих диаметров.

Асбестовые разновидности минералов амфибола также являются результатом метаморфоза горных пород [15]—[19]. Амфиболы представляют собой цепочечные силикаты, которые демонстрируют предпочтительное кристаллографическое направление, что очевидно из морфологии кристаллов. Минералы амфибола выглядят столбчатыми, игольчатыми или волокнистыми, и они демонстрируют заметную трещину, параллельную продольной оси волокна.

Диапазоны состава для различных типов асбеста показаны в таблице С.1. Композиции включают оксиды элементов, которые не обязательно присутствуют в номинальных формулах. Элементы, отличные от элементов номинальных формул, могут занимать определенные точки решетки в конструкции. Например, алюминий может заменять кремний в некоторых положениях решетки, а железо, марганец, титан, никель, хром, литий или цинк могут заменять кальций или магний. Замещение железа и магния другими элементами является обычным явлением.

|                                | Хризотил    | Амозит      | Крокидолит  | Антофиллит  | Тремолит    | Актинолит   |
|--------------------------------|-------------|-------------|-------------|-------------|-------------|-------------|
| SiO <sub>2</sub>               | От 36 до 44 | От 49 до 53 | От 49 до 56 | От 53 до 60 | От 55 до 60 | От 51 до 56 |
| MgO                            | От 38 до 42 | От 1 до 7   | От 0 до 3   | От 17 до 34 | От 20 до 26 | От 12 до 20 |
| FeO                            | От 0 до 3   | От 34 до 44 | От 13 до 21 | От 0 до 20  | От 0 до 5   | От 5 до 15  |
| Fe <sub>2</sub> O <sub>3</sub> | От 0 до 5   | От 0 до 5   | От 13 до 20 | От 0 до 5   | От 0 до 5   | От 0 до 5   |
| Al <sub>2</sub> O <sub>3</sub> | От 0 до 2   | От 0 до 1   | От 0 до 1   | От 0 до 3   | От 0 до 3   | От 0 до 3   |
| CaO                            | От 0 до 2   | От 0 до 2   | От 0 до 3   | От 0 до 3   | От 10 до 15 | От 10 до 13 |
| K <sub>2</sub> O               | От 0 до 1   | От 0 до 1   | От 0 до 1   | От 0 до 1   | От 0 до 1   | От 0 до 1   |
| Na <sub>2</sub> O              | От 0 до 1   | От 0 до 1   | От 4 до 9   | От 0 до 1   | От 0 до 2   | От 0 до 2   |
| H <sub>2</sub> O               | От 12 до 14 | От 2 до 5   | От 2 до 5   | От 1 до 6   | От 1 до 3   | От 1 до 3   |

Таблица С.1 — Химический состав различных видов асбеста (массовая доля, %)

#### **С.З Другие волокнистые минералы**

#### **С.3.1 Общие положения**

Существует большое количество природных минералов, которые из-за своей кристаллической решетки или особых условий образования кристаллизуются в виде волокон. В настоящем стандарте перечислены некоторые из этих минералов, которые также встречаются в технических процессах и в качестве составляющих их продуктов. Для многих других таких минералов следует обращаться к соответствующей минералогической и петрографической литературе [15], [16], [18].

#### **С.3.2 Силикаты**

Муллит AI $_6$ Si<sub>2</sub>O<sub>13</sub> и виллемит Zn<sub>2</sub>SiO<sub>4</sub> широко распространены в виде отдельных волокнистых, игольчатых или столбчатых кристаллов, или в виде войлочных, частично сферолитовых пучков кристаллитов в минеральных фазах в керамических глинах, фарфоре, шамоте, а также в огнеупорных кирпичах из кремнезема и высокоглиноземистого сплава после использования на заводах по выплавке цинка и в мартеновских печах.

Силлиманит Al<sub>2</sub>SiO<sub>5</sub> и дюмортьерит Al<sub>7</sub>O<sub>3</sub>(BO<sub>3</sub>)(SiO<sub>4</sub>)<sub>3</sub>, как волокнистые разновидности, встречаются только в сырье, используемом для производства высокоглиноземистых огнеупорных кирпичей [15], [20].

Псевдоволластонит CaSiO<sub>3</sub> обнаружен в виде столбчатых волокнистых форм в керамических глинах, доменных шлаках чугуна, сварочных электродах и в качестве расстекловывающих элементов в натриево-известковом стекле [15], [20].

Многочисленные группы цеолитов, особенно тектосиликаты с широкими ячейками с кольцевыми системами из  $SiO<sub>4</sub>$  или тетраэдров AIO<sub>4</sub>, связанных канальными элементами, являются волокнистыми. Каналы в кристаллических структурах цеолита приводят к обратимому ионному обмену, молекулярным ситам и свойствам гидратации. Они используются как катализаторы при крекинге нефти и изомеризации.

Важные волокнистые цеолиты включают смешанные кристаллы натролита и сколецита от Na<sub>2</sub>AI<sub>2</sub>Si<sub>3</sub>O<sub>10</sub> · 2H<sub>2</sub>O до CaAl<sub>2</sub>Si<sub>3</sub>O<sub>10</sub> • ЗН<sub>2</sub>О. Кубические цеолиты фожазит (Na<sub>2</sub>, Ca) Al<sub>2</sub>Si<sub>4</sub>O<sub>12</sub> • 6Н<sub>2</sub>О, эрионит (Ca, Na<sub>2</sub>, K<sub>2</sub>)<sub>1.5</sub> – – (Al<sub>g</sub>Si<sub>27</sub>O<sub>72</sub>) • 27Н<sub>2</sub>О и морденит (Са, К<sub>2</sub>, Na<sub>2</sub>) Al<sub>2</sub>Si<sub>10</sub>O<sub>24</sub> • 7Н<sub>2</sub>О часто имеют волокнистую структуру. Обычно используются промышленно синтезированные цеолиты, поскольку тогда можно более точно контролировать свойства материала [15].

#### **С.3.3 Сульфаты**

Волокнистые сульфаты являются распространенным явлением. Ангидрит CaSO<sub>4</sub> содержится в строительном растворе, в бетоне после воздействия серной кислоты и растворов сульфатов, а также в летучей золе. Гипс  $CaSO<sub>A</sub> \cdot 2H<sub>2</sub>O$  обнаруживается в парижской штукатурке и скульптурной штукатурке после смешивания с водой, а также в других строительных материалах. Эттрингит  $Ca_6Al_2(SO_4)_3(OH)_{12}$  · 24H<sub>2</sub>O встречается в качестве связующего в высокоглиноземистых цементах. Гидратированный алюминат трикальция в этих цементах реагирует с растворами сульфатов с образованием пучков игольчатых волокон эттрингита в виде новых образований в гидратированной летучей золе бурого угля и в виде атласных белых пигментов-наполнителей в бумаге.

Эпсомит MgSO<sub>4</sub> · 7H<sub>2</sub>O и мирабилит Na<sub>2</sub>SO<sub>4</sub> · 10H<sub>2</sub>O встречаются в почве в виде «цветков», а последний также в кладке.

#### **С.3.4 Промышленные кристаллические волокна**

Спрос на армированные волокном высокоэффективные композитные материалы постоянно растет. Поскольку свойства натуральных волокон не удовлетворяют промышленным требованиям, было разработано большое количество синтетических неорганических волокон.

# **ГОСТ Р ИСО 14966—2022**

Эти волокна являются либо поликристаллическими, каждое из которых состоит из большого количества более мелких волокнистых кристаллов, ориентированных в одном направлении, либо каждое представляет собой монокристаллические нитевидные кристаллы, выросшие в волокно в результате определенного направления, обычно спиральной дислокации.

Поликристаллические волокна обычно имеют столбчатую форму с тонко структурированной поверхностью, аналогичной поверхности исходного материала, используемого для производства. Монокристаллические волокна (вискеры) имеют преимущественно плоскую форму с многоугольным поперечным сечением. Примеры синтетических неорганических кристаллических волокон показаны в таблице С.2 [21]—[23].

#### **С.3.5 Аморфные волокна**

Аморфные неорганические волокна, также называемые «искусственными стекловидными волокнами», производятся путем плавления. Основными составляющими расплава являются силикаты, как показано диапазонами составов в таблице С.З. В таблице С.4 показаны типичные диаметры волокон и их классификация в зависимости от типа используемого сырья [21]—[23].

Нити расплавленного материала, которые охлаждаются с разной скоростью, затвердевают, образуя стекловидные волокна. Волокна обычно имеют круглое поперечное сечение и бесструктурную гладкую поверхность.

Процесс механического вытягивания, используемый для производства текстильных стекловолокон, обычно дает волокна постоянного диаметра по всей длине. Нетекстильные стекловолокна, производимые с помощью таких процессов, как центробежное выдувание, могут иметь волокна неправильной толщины с каплевидными утолщениями, но эти материалы также могут содержать очень тонкие волокна шириной менее 1 мкм. Нетекстильные стекловолокна включают стекловату, зольную вату, минеральную вату и керамическую вату [21].

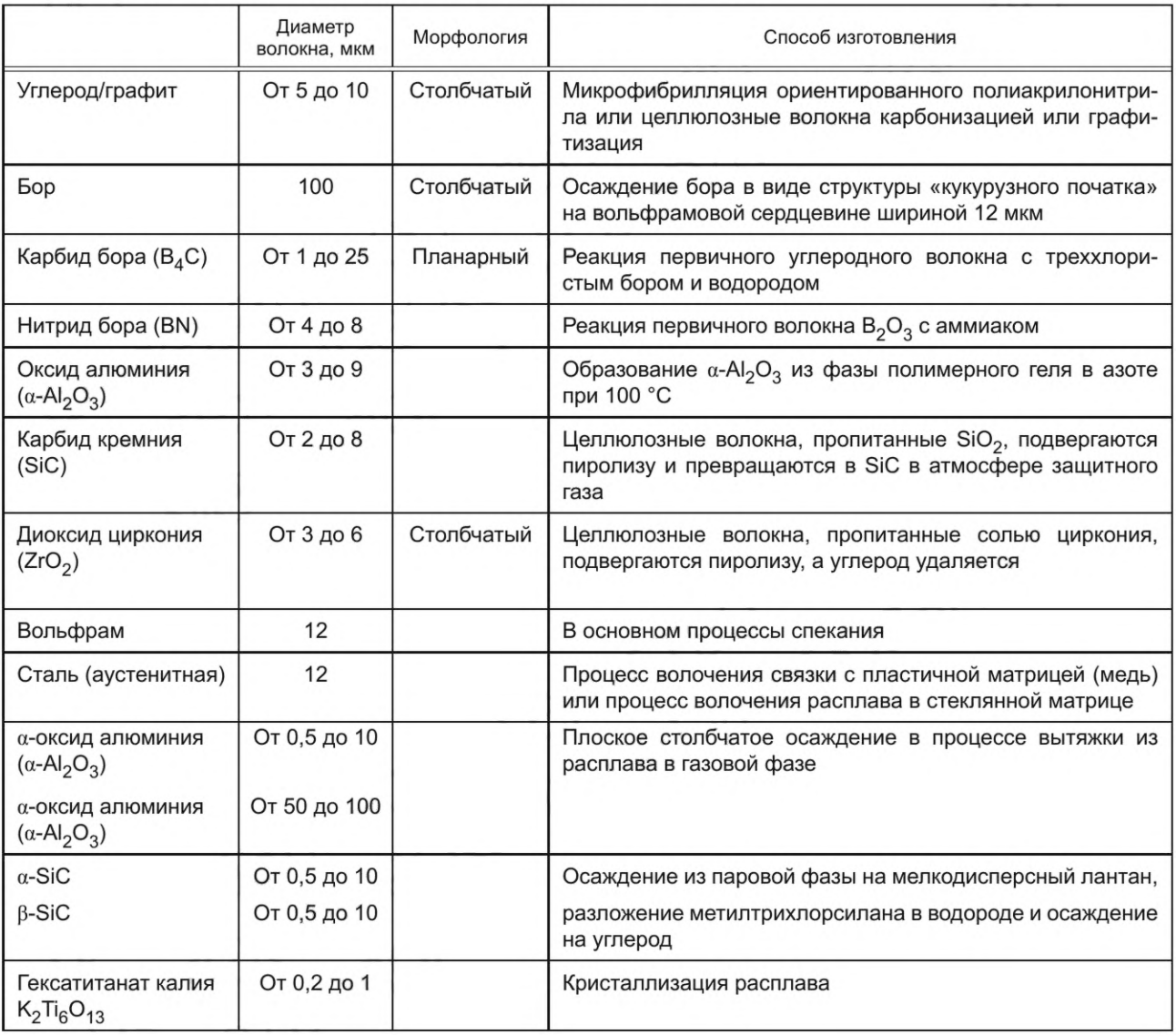

Таблица С.2 — Синтетические неорганические кристаллические волокна

| Компонент                      | Текстильное<br>стекло | Изоляционное<br>стекло | Горное<br>волокно | Шлаковое<br>волокно | Керамическое<br>волокно |
|--------------------------------|-----------------------|------------------------|-------------------|---------------------|-------------------------|
| SiO <sub>2</sub>               | От 54 до 74           | От 48 до 63            | От 45 до 53       | $\approx 41$        | От 45 до 52             |
| Al <sub>2</sub> O <sub>3</sub> | От 0 до 25            | От 3 до 9              | От 6 до 13        | $\approx$ 12        | От 42 до 51             |
| $B_2O_3$                       | От 0 до 22            | От 0 до 6              |                   |                     | От 0 до 1               |
| Fe <sub>2</sub> O <sub>3</sub> | От 0 до 5             | От 3 до 14             | От 5 до 8         |                     | От 1 до 16              |
| FeO                            |                       | От 0 до 4              | От 1 до 7         | $\approx$ 1         |                         |
| CaO                            | От 0 до 17            | От 7 до 28             | От 11 до 30       | От 37 до 40         | От 0 до 3               |
| MgO                            | От 0 до 6             | От 32 до 38            | От 3 до 10        | $\approx 4$         | От 0 до 5               |
| BaO                            | От 0 до 1             | От 0 до 25             |                   |                     |                         |
| ZrO <sub>2</sub>               | От 0 до 16            |                        |                   |                     | От 0 до 3               |
| TiO <sub>2</sub>               | От 0 до 2             | От 0 до 2              | От 5 до 2         | $\approx 0.4$       | От 0 до 6               |
| MnO                            |                       | От 0 до 5              | От 6 до 5         | $\approx 0.5$       |                         |
| $P_2O_5$                       |                       | От 0 до 6              | От 0 до 1         | $\approx 0.3$       |                         |
| CaS                            |                       |                        |                   | От 0 до 1           |                         |
| Li <sub>2</sub> O              | От 0 до 1             |                        |                   |                     |                         |
| K <sub>2</sub> O               | От 0 до 8             | От 8 до 36             | $\approx 1,3$     | $\approx 0.4$       | От 0 до 3               |
| Na <sub>2</sub> O              | От 0 до 13            | От 4 до 14             | $\approx$ 2,4     | От 2 до 14          | От 0 до 7               |
| S                              |                       |                        |                   | $\approx 0.4$       |                         |
| F                              |                       |                        |                   | $\approx 0.4$       |                         |

Таблица С.З — Составы синтетических неорганических аморфных волокон (мкм) (примеры)

Таблица С.4 — Сырье, используемое при производстве синтетических неорганических аморфных волокон

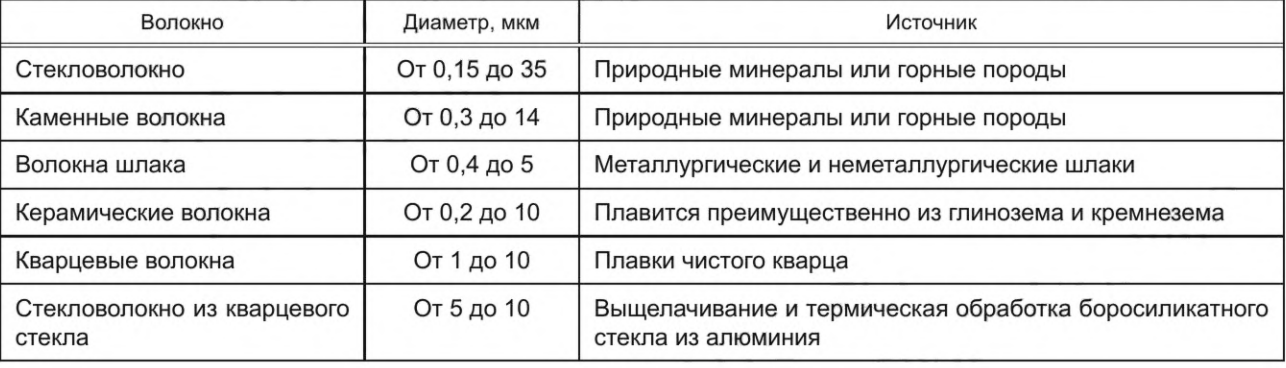

#### **Приложение D** (справочное)

#### Вариабельность Пуассона как функция плотности волокна на фильтре отбора проб и анализируемой площади фильтра

На рисунке D.1 приведена взаимосвязь между плотностью волокна на фильтре, площадью фильтра, исследуемой аналитиком, и возникающими в результате неизбежными статистическими колебаниями в количестве подсчитанных волокон. Признание этих ограничений важно при планировании отбора. Стандартные отклонения, показанные на графиках, рассчитаны в предположении, что распределение волокон на фильтре является пуассоновским, для которого стандартное отклонение количества волокон является квадратным корнем из количества волокон. Вариабельность показана как удвоенное относительное стандартное отклонение  $\sigma_{\rm s}$ , 95 %-ные доверительные интервалы для распределения Пуассона асимметричны относительно среднего значения, особенно для небольшого количества волокон.

Кривые отражают необходимость учитывать вариабельность подсчета волокон при разработке стратегий сбора образцов. Например, если предположить, что волокна распределены на фильтре в соответствии с распределением Пуассона, то для плотности волокна 20 волокон на квадратный миллиметр площади фильтра изменчивость количества волокон, выраженная как 22, составляет примерно 50 %. Для более низких плотностей волокон o<sub>s</sub> после исследования площади фильтра 0,7 мм необходим анализ больших площадей фильтра для достижения сопоставимой изменчивости, составляющей приблизительно 50 %. Соответственно, если на фильтрах может быть получена более высокая плотность волокон, либо потому, что существует более высокая концентрация переносимых по воздуху волокон, либо потому, что взвешенные частицы достаточно малы, чтобы время отбора проб могло быть увеличено, площадь исследуемого фильтра может быть уменьшена при сохранении приемлемой вариабельности измерения. В некоторых случаях комбинация двух подходов может быть целесообразным средством повышения точности измерений.

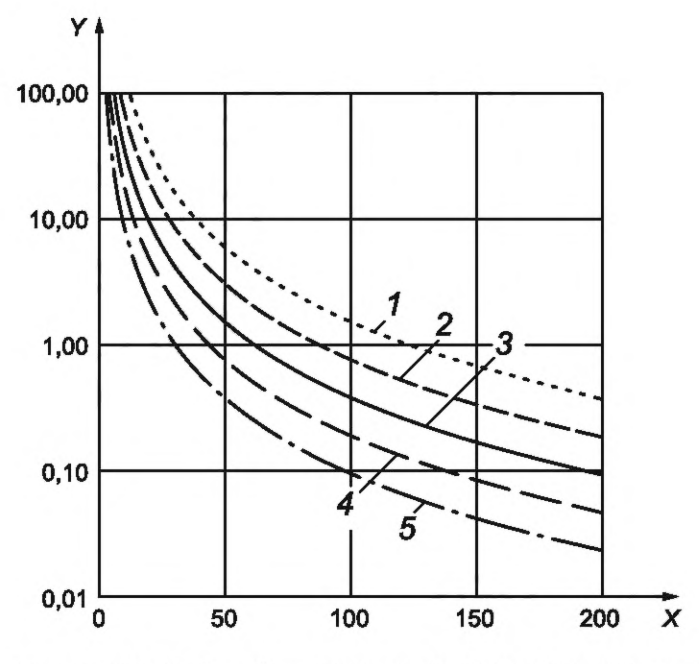

 $X$  — относительное стандартное отклонение,  $2\sigma_s$ ;  $Y$  — площадь анализируемого фильтра, мм<sup>2</sup>;  $1$  — 2,5 волокон/мм<sup>2</sup>; 2 — 5 волокон/мм<sup>2</sup>; 3 — 10 волокон/мм<sup>2</sup>; 4 — 20 волокон/мм<sup>2</sup>; 5 — 40 волокон/мм<sup>2</sup>

Рисунок D.1 - Пуассоновское распределение количества волокон в зависимости от плотности волокна на фильтре отбора проб и его площади

#### Приложение Е (справочное)

#### Комбинация результатов из нескольких проб

Для некоторых приложений, например, чтобы уменьшить ошибку в результате измерения, может быть желательно вычислить среднее значение по нескольким образцам. Среднюю концентрацию воздуха для того же места, но за более длительный период времени, также можно получить путем объединения результатов ряда проб воздуха, отобранных последовательно за требуемый период времени.

Измеренная концентрация волокон определяется двумя параметрами: количеством волокон, подсчитанных во время исследования СЭМ, и объемом воздуха, исследованного аналитиком. Предел обнаружения определяется исключительно объемом воздуха, исследованного аналитиком.

Среднюю концентрацию с, для волокон типа і получают путем суммирования волокон из всех участвующих образцов и деления на сумму отдельных объемов, проанализированных в каждом образце

$$
\overline{c}_i = \frac{\sum n_i}{\sum V_P}.\tag{E.1}
$$

Наилучшую оценку средней концентрации рассчитывают по формуле

$$
\left\langle \overline{c}_{i} \right\rangle = \frac{\sum n_{i} + 1}{\sum V_{P}}.\tag{E.2}
$$

Предел обнаружения Е для средней концентрации составляет:

$$
E = \frac{2,99}{\sum V_P}.\tag{E.3}
$$

Для средней концентрации волокна 95 %-ный доверительный интервал из-за распределения Пуассона рассчитывается на основе  $n_i$  и  $V_P$ .

#### **Библиография**

- [1] VDI 3492:2013-06 Indoor air measurement, Ambient air measurement, Measurement of inorganic fibrous particles, scanning electron microscopy method. Berlin: Beuth Verlag
- [2] Stanton M.F., Layard M., The carcinogenicity of fibrous minerals. Proceedings of the workshop on asbestos, Gaithersburg, Maryland. NBS special publication 506, 1978. National Institute of Standards and Technology, Gaithersburg, Maryland, U.S.A.
- [3] Davis J.M.G., Cowie H., The relationship between fibrosis and cancer in experimental animals exposed to asbestos and other fibres. Environ. Health Perspectives, 1990, 88, pp. 305—309
- [4] VDI-Bericht 475, Faserige Staube-Messung, Wirkung, Abhilfe. Dusseldorf: VDI-Verlag 1983
- [5] Pott F., Some aspects on the dosimetry of the carcinogenic potency of asbestos and other fibrous dusts. Staub, Reinhalt. Luft, 38, 1987, p. 486
- [6] Rodelsperger K., Teichert U., Marfels H., Spumy K., Woitowitz H.-J. Asbestfasergeometrie bei Umwelt- und Arbeitsplatzkonzentrationsmessungen. Verl. Dtsch. Ges. Arbeitsmed. e.V., 27. Jahrestagung der Dtsch Ges. für Arbeitsmedizin, Essen, Stuttgart: Gentner 1987, pp. 519—523
- [7] Spurny K., Zur mefttechnischen und hygienischen Bewertung der Konzentration von faserigen Stauben in der atmospharischen Umwelt. Staub, Reinhalt. Luft, 44, 1984, pp. 456—458
- [8] ISO 10312 Ambient air Determination of asbestos fibres Direct transfer transmission electron microscopy method
- [9] Williams D.B., Practical analytical electron microscopy in materials science. Weinheim, Basel: Verlag Chemie International
- [10] VDI 3866 Part 5:2017-06 Determination of asbestos in technical products, scanning electron microscopy method. Berlin: Beuth Verlag
- [11] Russ J.C., Variation in Intensity Ratios used for Asbestos Fibre Identification, Proc. 9th Ann. MAS Mtg. 1978, 86
- [12] Mattenklott M., Identifizierung von Asbestfasern in Stauben, Pulvern und Pudern mineralischer Rohstoffe, Teil 1: Grundlagen, Kriterienkatalog, Gefahrstoffe — Reinhaltung der Luft 58 (1998) 1/2, S. 15—22
- [13] Felderprobung und Standardisierung von Verfahren zur Messung faserförmiger Stäube in der Außenluft. Untersuchungen zu standardisierten Meßverfahren für VDI- und ISO-Richtlinien. Battelle-Institut e.V., Frankfurt und Fraunhofer-lnstitut fiir Umweltchemie und Okotoxikologie, Schmallenberg. Forschungsbericht 104 02 256/01 to 02 im Auftrag des Umweltbundesamtes, April 1985
- [14] Ullmanns Encyklopädie der technischen Chemie, 11, 4. Aufl. Weinheim: Verlag Chemie oder München und Berlin: Verlag Urban + Schwarzenberg 1976
- [15] Ramdohr R., Strunz H. Klockmanns Lehrbuch der Mineralogie, 16. Aufl. Stuttgart: Ferdinand Enke Verlag 1978
- [16] Deer W.A., Howie R.A., Zussman J. Rock-forming minerals, 2, 7th Ed. London: Longman Group Ltd. 1974
- [17] Heidermanns G., Methoden zur Identifikation und quantitativen Analyse von Asbest bei der Anwendung der technischen Richtkonzentration für Asbest. STF Report Nr. 2/78. BIABerufsgenossenschaftl. Institut für Arbeitssicherheit, St. Augustin (bei Bonn)
- [18] Tröger W.E. Optische Bestimmung der gesteinsbildenden Minerale, Teil 1 und 2. Stuttgart: E. Schweizerbartsche Verlagsbuchhandlung, 1969/71
- [19] Matthes S., Mikroskopie der technisch nutzbaren Asbeste. In [16], pp. 783-796
- [20] Freund H. Handbuch der Mikroskopie in derTechnik, 4, Teil 1. Frankfurt/Main: Umschau-Verlag, 1955
- [21] Poeschl E., König R., Haag R., Roth U., Weisser W., Umweltrelevanz künstlicher Fasern als Substitute für Asbest. Bericht des Battelle-lnstitutes e.V., Frankfurt/Main, July 1978
- [22] Cook J.G. Handbook of textile fibres 1 and II. Watford UK: Merrow, 1968
- [23] Bela Von Falkai Hrsg. Synthesefasern. Weinheim: Verlag Chemie, 1981

УДК 504.3:006.354

OKC 13.040.20

Ключевые слова: атмосферный воздух, неорганические волокна, сканирующий электронный микроскоп, хризотил, серпентин

Редактор *Л.В. Коретникова* Технический редактор *В.Н. Прусакова* Корректор *М.В. Бучная* Компьютерная верстка *И.А. Налейкиной*

Сдано в набор 27.07.2022. Подписано в печать 05.08.2022. Формат 60х841/8. Гарнитура Ариал. Уел. печ. л. 5,12. Уч.-изд. л. 4,62.

Подготовлено на основе электронной версии, предоставленной разработчиком стандарта

Создано в единичном исполнении в ФГБУ «РСТ» для комплектования Федерального информационного фонда стандартов, 117418 Москва, Нахимовский пр-т, д. 31, к. 2. [www.gostinfo.ru](https://www.mosexp.ru#) [info@gostinfo.ru](https://www.mosexp.ru# )

[ГОСТ Р ИСО 14966-](https://files.stroyinf.ru/Index/785/78513.htm)2022